# $11 - 63$ <br>  $131949$ <br>  $\rho = 57$ NASA **Technical** Memorandum N93-13269 (NASA-TM-109384) OPTIMAL CONTR NASA TM-Lo83B4 57 p COMPUTER PROGRAMS (NAS Unclas G3/63 0131949 **OPTIMAL CONTROL COMPUTER PROGRAMS** By F. Kuo Structures and Dynamics **Laboratory** Science and Engineering Directorate t. November 1992

i<br>I

 $\bullet$ 

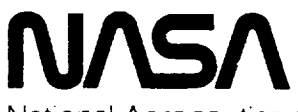

National Aeronautics and Space Administration

George **C. Marshall Space Flight Center**

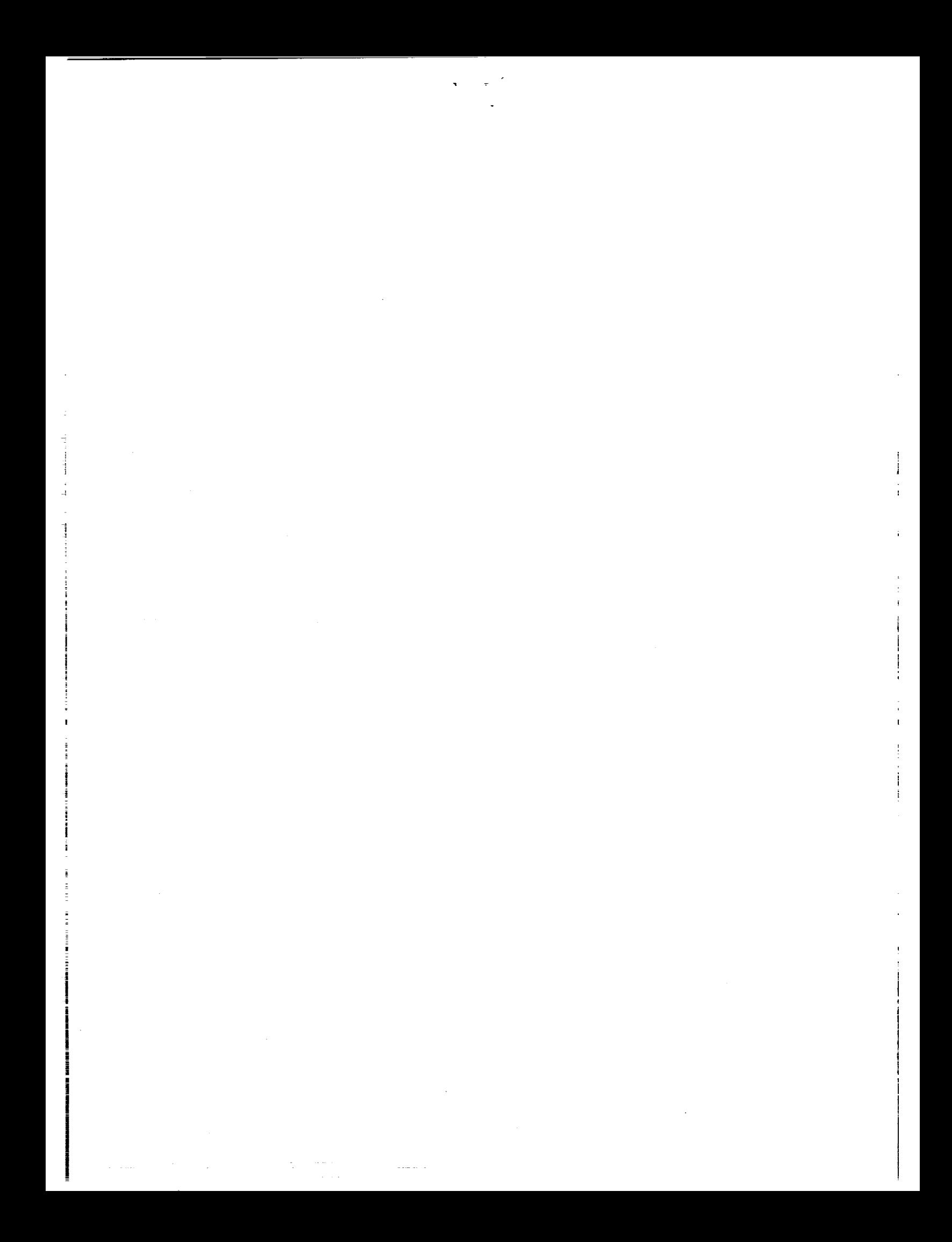

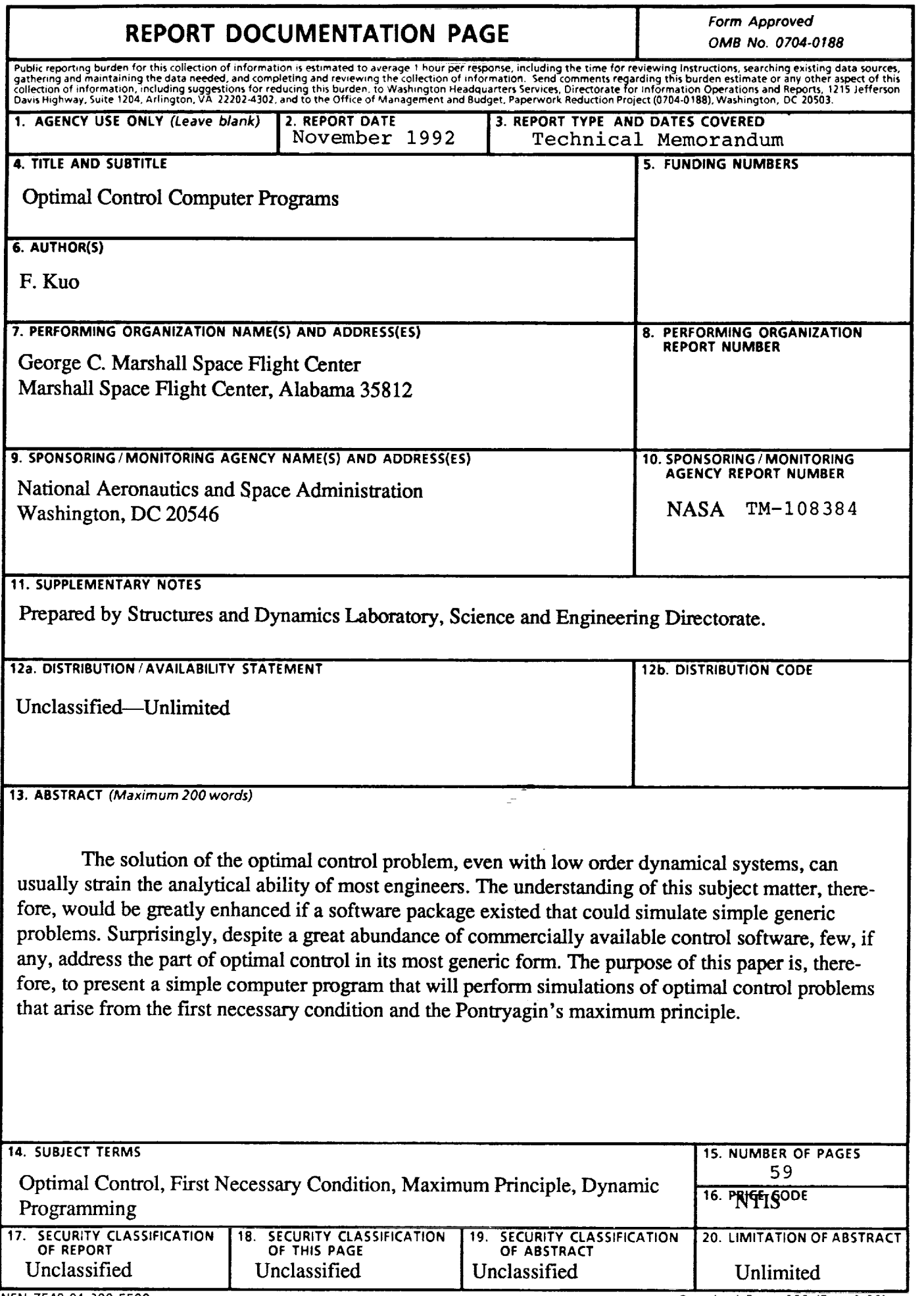

 $\frac{1}{\epsilon}$ 

 $\begin{array}{c} \mathbf{1} \\ \mathbf{1} \\ \mathbf{1} \\ \mathbf{1} \end{array}$ 

 $\frac{1}{2}$ 

 $\mathbb{R}^3$  $\frac{1}{\pi}$ 

 $\frac{1}{4}$  $\frac{1}{2}$ 

 $\frac{1}{\sqrt{2}}$ 

 $\frac{1}{2}$ 

 $\frac{\Box}{\Box}$ 

The maximum constraints of the state of the state of the state of the state of the state of the state of the  $\sim$ 

 $\frac{1}{\sqrt{2}}\left\| \left( \frac{1}{\sqrt{2}}\right)^{\frac{1}{2}}\left( \frac{1}{\sqrt{2}}\right)^{\frac{1}{2}}\left( \frac{1}{\sqrt{2}}\right)^{\frac{1}{2}}\left( \frac{1}{\sqrt{2}}\right)^{\frac{1}{2}}\left( \frac{1}{\sqrt{2}}\right)^{\frac{1}{2}}\left( \frac{1}{\sqrt{2}}\right)^{\frac{1}{2}}\left( \frac{1}{\sqrt{2}}\right)^{\frac{1}{2}}\left( \frac{1}{\sqrt{2}}\right)^{\frac{1}{2}}\left( \frac{1}{\sqrt{2}}\right)^{\frac{1}{2$ 

 $\label{eq:2.1} \frac{1}{\sqrt{2}}\int_{\mathbb{R}^3}\frac{1}{\sqrt{2}}\left(\frac{1}{\sqrt{2}}\right)^2\frac{1}{\sqrt{2}}\left(\frac{1}{\sqrt{2}}\right)^2\frac{1}{\sqrt{2}}\left(\frac{1}{\sqrt{2}}\right)^2\frac{1}{\sqrt{2}}\left(\frac{1}{\sqrt{2}}\right)^2.$ 

 $\mathcal{L}(\mathcal{L}^{\text{max}}_{\mathcal{L}})$  and  $\mathcal{L}^{\text{max}}_{\mathcal{L}}$ 

 $\frac{1}{\frac{1}{2} \pi}$ 

 $\mathbb{S}^2$ 

 $\begin{bmatrix} 1 \\ 1 \\ 1 \end{bmatrix}$ 

 $\frac{1}{2}$ 

 $\frac{1}{2}$  .

 $\mathcal{A}^{\mathcal{A}}$ 

 $\mathcal{A}^{\mathcal{A}}$ 

# **TABLE OF CONTENTS**

# Page

Ŧ,

 $\frac{1}{2}$  .

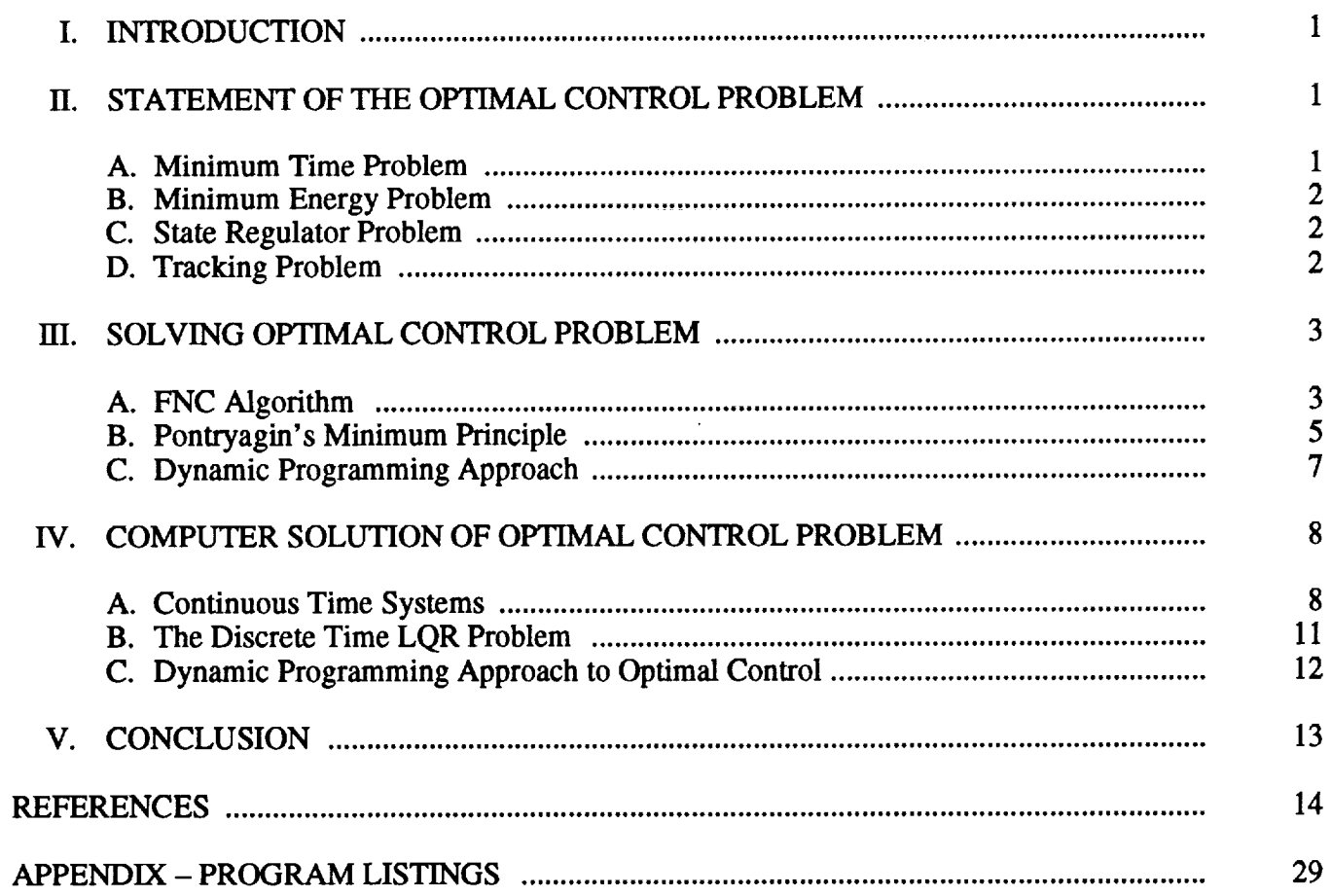

PRECEDING PAGE BLANK NOT FILMED  $\pmb{\theta}$ <u>| | INTENTIONALLE GLANG</u>

题 ...

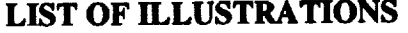

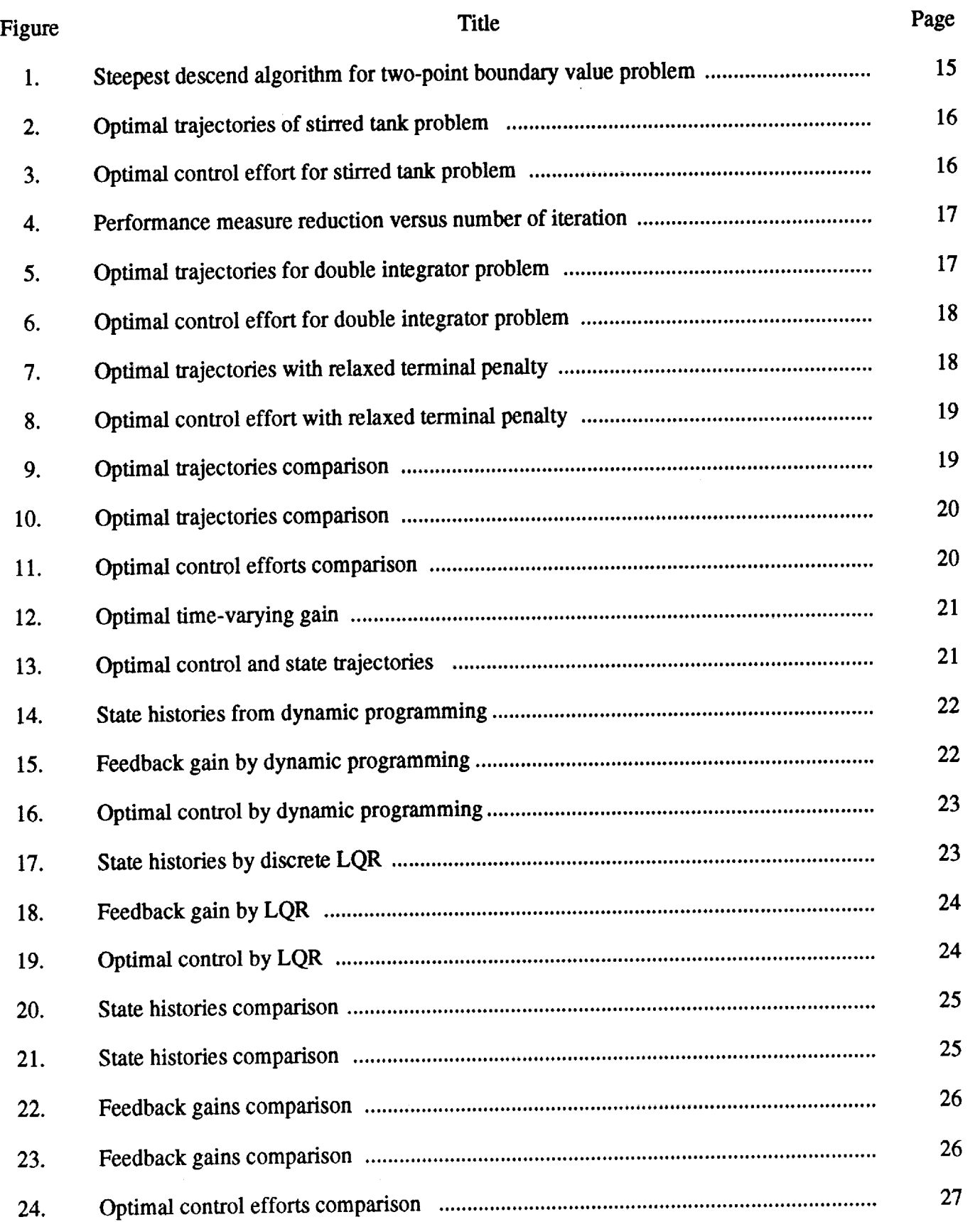

 $\frac{1}{\pi}$ 

ī

### TECHNICAL MEMORANDUM

## OPTIMAL **CONTROL COMPUTER PROGRAMS**

## **I.** INTRODUCTION

The theory of optimal control can be better appreciated if simulation tools are **available** in the classroom to supplement class notes. Most optimal control problems, even with low-order systems, are not amenable to easy analytical solutions. Therefore, a generic simulation program, if it existed, could greatly improve one's knowledge of the theory. Although commercially available control software is in great abundance, few, if any, address the control problem in its most fundamental form, i.e., the first necessary condition (FNC) and the maximum principle. The intent of this report is to fill this need for a simple simulation tool which would be able to simulate most optimal control problems based on these two principles.

## **H. STATEMENT OF** THE **OPTIMAL** CONTROL **PROBLEM**

The optimal control problem can be simply stated as: Find an admissible control *u\** which causes the system

$$
\dot{x}(t) = f(x(t), u(t), t) \tag{1}
$$

to follow an admissible trajectory *x\** and minimizes the performance measure

$$
J = G(x(T),T) + \int_{t_0}^{T} L(x,t,u) dt
$$
 (2)

In general, additional constraints may be placed on the control variable *u\** and the system variable *x\*.*

Variations in the performance index *J* lead to many different types of optimal control problems. A few typical problems are described briefly in the following sections.

## **A. Minimum Time Problem**

Given the time  $t_0$  and the initial state  $x(t_0) = x^0$ , the final state is to lie in a specified region *S* of the  $n \times 1$  dimensional state-time space. The objective is to transfer a system from the initial state  $x^0$  to the specified target set *S* in the minimum time. The performance to be minimized is therefore

$$
J = t_1 - t_0 = \int_{t_0}^{t_1} dt
$$
 (3)

where  $t_1$  is the first instant of time when  $x(t)$  and *S* intercept.

#### **B. Minimum Energy Problem**

The objective of this problem is to transfer a system from a given initial state  $x(t_0) = x^0$  to a specified target set *S* with **a** minimum expenditure of energy. The performance **index** in this case will then be

$$
J = \int_{t_0}^{t_1} \{u^T(t)Ru(t)\} dt \tag{4}
$$

where  *is a positive definite constant matrix.* 

## **C. State Regulator Problem**

The objective is to transfer a system from the initial state  $x(t_0) = x^0$  to the desired state  $x^d$  with the minimum integral square error. Relative to the desired  $x^d$ , the quantity  $(x(t)-x^d)$  can be viewed as the instantaneous system error. If the system coordinates are transformed such that  $x<sup>d</sup>$  becomes the origin, then the new state  $x(t)$  is itself the error.

For the state regulator problem, **a** useful performance measure is therefore:

$$
J = \frac{1}{2} x^{T}(T)Hx(T) + \frac{1}{2} \int_{t_{0}}^{T} \{x^{T}(t)Qx(t) + u^{T}(t)Ru(t)\}dt ,
$$
 (5)

where  $Q$  is a constant matrix not required to be positive semidefinite.<sup>1</sup>

If the terminal time is not constrained,  $(T\rightarrow\infty)$ , then  $x^d = 0$  (assuming a stable system). In which case, the performance index will be

$$
J = \frac{1}{2} \int_{t_0}^{\infty} \{ x^T(t)Qx(t) + u^T(t)Ru(t) \} dt
$$
 (6)

An extension to the state regulator problem is the output regulator problem, where the state error is replaced by output error  $y(t)$ , then

> $J=\frac{1}{2}\int_{t_0}^{\infty} \{y^T(t)Qy(t)+u^T(t)Ru(t)\}dt$ . (7)

# **D. Tracking Problem**

The objective of the tracking problem is to maintain the system state  $x(t)$  as close as possible to the desired state  $r(t)$  in the interval  $[t_0, T]$ . Therefore;

$$
J = \frac{1}{2} e^{T} (T) He(T) + \frac{1}{2} \int_{t_0}^{T} \{e^{T} (t) Q e(t) + u^{T} (t) Ru(t) \} dt
$$
 (8)

where

$$
e(t) = (x(t)-r(t))
$$
 (9)

## IIl. **SOLVING OPTIMAL** CONTROL **PROBLEM**

Solutions to the optimal control problem can be categorized into three separated approaches. The first one is based on the calculus of variation from which the FNC is derived. The second one is based on the Pontryagin's maximum (minimum) principle when the control effort is constrained. The third effort is based on the concept of dynamic programming and the principle of optimality.

The theoretical background of these approaches is discussed in most optimal control textbooks and, therefore, is not discussed in this paper. The procedure of these methods, however, is the foundation of the numerical methods.

### **A. FNC Algorithm**

The FNC algorithm can be summarized in the following; for the plant

$$
\dot{x} = f(x,t,u); \quad f = \begin{pmatrix} f_1 \\ \vdots \\ f_n \end{pmatrix}, \tag{10}
$$

and the performance index

$$
J = G(x(T),T) + \int_{t_0}^{T} L(x,t,u)dt
$$
 (11)

and the boundary conditions  $(x(t_0),t_0)$  given  $(x(T),T) \in \mathcal{S}$ , where *u* is unbounded, piecewise continuous scalar control and *G,L* are real-valued, sufficiently smooth scalar functions, 3 is the given m-dimensional "terminal manifold." Then, the FNC for the optimal control  $u^0(t)$  and the associated optimal trajectory  $x^0(t)$  can be determined by the following procedure:

 $\mathcal{L}^{\text{max}}_{\text{max}}$  , where  $\mathcal{L}^{\text{max}}_{\text{max}}$ 

(a) Define Hamiltonian *H:*

$$
H = H(x, p, t, u) \det \sum_{i} p_i f_i(x, t, u) - L(x, t, u) \tag{12}
$$

(b) The first integral condition is

$$
\left.\frac{\partial H}{\partial u}\right|_{u=u^0} = 0 \to u^0 = u^0(x, p, t) \tag{13}
$$

(c) Define:

$$
H0(x,p,t) \stackrel{\text{def}}{=} H(x,p,t,u0(x,p,t)) . \tag{14}
$$

(d) Form the Euler-Lagrange equations:

$$
x_i^0 = \frac{\partial H^0}{\partial p_i} \tag{15a}
$$

$$
p_i^0 = \frac{-\partial H^0}{\partial x_i} \tag{15b}
$$

(e) At terminal time  $T<sup>0</sup>$ , the transversality condition

 $\sim 10^{-1}$ 

$$
\left[H^{0}(T^{0}) - \frac{\partial G}{\partial t}\right]dt|_{T^{0}, X^{0}} - \left[\sum_{i} p_{i}(T^{0}) + \frac{\partial G}{\partial x_{i}}\right]dx_{i}|_{T^{0}, X^{0}} = 0 \quad , \tag{16}
$$

must be satisfied for every perturbation  $(dt, dx_1, ..., dx_n)$  in the tangent plane to  $\Im$  at the point  $(X<sup>0</sup>(T<sup>0</sup>),T<sup>0</sup>)$ . This procedure leads to  $2n+1$  conditions with  $2n+1$  unknowns.

Example **1**

$$
\dot{x} = ax + u ,
$$

$$
J = x(T) + \int_{t^0}^{T} u^2(t)dt,
$$
  

$$
\Im = \begin{cases} T & \text{if } t \text{ is odd;} \\ x(T) & \text{if } t \text{ is odd;} \\ x(t_0) & \text{if } t \text{ is even.} \end{cases}
$$

Solution:

$$
H = pax + pu - u2,
$$
  

$$
\frac{\partial H}{\partial u} = p - 2u = 0 \Rightarrow u0 = \frac{p}{2}.
$$

**Then** the optimal Hamiltonian becomes;

$$
H^0 = pax + \frac{p^2}{4}.
$$

From the Euler-Lagrange equations, the following state and co-state equations were derived:

$$
\dot{x} = \frac{\partial H^0}{\partial p} = ax + \frac{1}{2} p ,
$$

$$
\dot{p} = -\frac{\partial H^0}{\partial x} = -pa .
$$

 $\overline{\mathbf{4}}$ 

Applying TV condition to the problem results in the following boundary conditions:

$$
\{x(t_0) = \text{given}, \ p_1(T) = -1 \ . \ T = \text{given}\} \ .
$$

This is a two-point boundary condition problem that can be solved by one of the programs developed in this paper.

## **B. Pontryagin's** Minimum **Principle**

In the case of the closed and bounded control region, the optimal control  $u^0(x, p, t)$  is found by minimizing  $H(x, u, p, t)$  with respect to controls *u* in the given controls region *U*, while treating the other variables as constants. In other words,  $u^0(x,p,t)$  is the admissible control vector for which  $H(x,u,p,t)$  has its minimum value. The minimum principle procedure for optimal control can be summarized as:

For the plant

$$
\dot{x} = f(x,t,u); \ f = \begin{pmatrix} f_1 \\ \vdots \\ f_n \end{pmatrix}, \tag{17}
$$

and the performance index

$$
J = G(x(T),T) + \int_{t_0}^{T} L(x,t,u)dt ,
$$
 (18)

and the boundary conditions  $(x(t_0), t_0, x(T))$  given  $u \in U$  for all  $t \in [t_0, T]$ .

(a) Form the Hamiltonian

$$
H = H(x, p, t, u) \stackrel{\text{def}}{=} \sum_{i} p_i f_i(x, t, u) - L(x, t, u) \tag{19}
$$

(b) Find the optimal control *u* when it is not saturated

$$
\left. \frac{\partial H}{\partial u} \right|_{u = u^0} = 0 \to u^0 = u^0(x, p, t) \tag{20}
$$

(c) Then the optimal control  $u^0(t)$  is

$$
u^{0}(t) = \begin{cases} U & \text{for } u^{0} > U; \\ u^{0}(t) & \text{for } |u^{0}| < U; \\ -U & \text{for } u^{0} < -U. \end{cases}
$$
 (21)

 $5<sup>5</sup>$ 

(d) Solve the set of  $2n$  equations

$$
x_i^0 = \frac{\partial H^0}{\partial p_i} \tag{22a}
$$

$$
p_i^0 = \frac{-\partial H^0}{\partial x_i} \tag{22b}
$$

# Example 2

Plant

$$
\dot{x}_1(t) = x_2(t) ,
$$
  

$$
\dot{x}_2(t) = -x_2(t) + u(t) .
$$

The performance index to be minimized is

$$
J = \frac{1}{2} \int_{t_0}^{t_1} (x_1^2 + u^2) dt .
$$

The control constraints are given by

$$
|u(t)| \leq 1 \quad \text{for } t \in [t_0, t_1].
$$

The Hamiltonian in this case is

 $\frac{1}{2} \left( \frac{1}{2} \frac{1}{2} \right) \left( \frac{1}{2} \right)$ 

$$
H(x,u,p,t) = \frac{1}{2} x_1^2 + \frac{1}{2} u^2 + p_1 x_2 - p_2 x_2 + p_2 u
$$

To determine the control that minimizes *H* subject to the inequality constraints, we first separated all of the terms containing  $u(t)$ 

 $\frac{1}{2}u^2 + p_2u$ .

When the control is unsaturated, we have

$$
\frac{\partial H}{\partial u} = 0 \Rightarrow u^*(t) = -p_2.
$$

Thus, the optimal control in this case is

\_==

ă,

$$
u^*(y) = \begin{cases} -1 & \text{for } p_2(t) > 1; \\ -p_2 & \text{for } |p_2| < 1; \\ +1 & \text{for } p_2(t) < -1 \end{cases}
$$

Therefore, in order to determine  $u(t)$  explicitly, state and co-state equations must be solved subject to the given boundary conditions.

## **C. Dynamic Programming Approach** 3

The dynamic programming approach to optimal control was derived by Bellman (1962) from his principle **of** optimality. **The** algorithm for the linear time-invariant (LTI) system **is** derived in this section. Let us consider a discrete LTI system **described** by the matrix-vector **difference** equation

$$
x_{k+1} = Ax_k + Bu_k \tag{23}
$$

We would like to find a sequence of control vectors,  $u_0, u_1, \ldots u_{N-1}$ , to minimize a performance index or cost function

$$
J = \frac{1}{2} x \sqrt{k} H x_N + \frac{1}{2} \sum_{k=0}^{N-1} x \sqrt{k} Q x_k + u \sqrt{k} R u_k
$$
 (24)

where *H* and *Q* are symmetric *n×n* matrices, *R* is an *m×m* positive definite matrix, and *N* is a fixed integer. Then the cost at the end point *N* is

$$
J_{N,N} = \frac{1}{2} x \sqrt{k} H x_N = \frac{1}{2} x \sqrt{k} P_N x_N
$$
 (25)

It is obvious from the definition that  $P_N = H$ . The cost over the last two points is

$$
J_{N-1,N} = \frac{1}{2} x \bar{K}_{-1} Q x N - 1 + \frac{1}{2} u \bar{K}_{-1} R u_{N-1} + \frac{1}{2} x \bar{K} P_N x_N , \qquad (26)
$$

and the minimum cost at this point is

$$
J_{N-1,N}^0 = \min_{u_{N-1}} J_{N-1,N} \tag{27}
$$

After substituting the state equation  $x_n = Ax_{N-1} + Bu_{N-1}$  into equation (26), the new equation becomes

$$
J_{N-1,N}^0 = \min_{u_{N-1}} \left\{ \frac{1}{2} x_{N-1}^T Q x_{N-1} + \frac{1}{2} u_{N-1}^T R u_{N-1} + \frac{1}{2} \left( A x_{N-1} + B u_{N-1} \right)^T P_N \left( A x_{N-1} + B u_{N-1} \right) \right\} ,\qquad(28)
$$

minimizing this with respect to  $u_{N-1}$  gives

$$
\frac{\partial J_{N-1,N}}{\partial u_{N-1}} = 0 = u_{N-1}^T R + (Ax_{N-1} + Bu_{N-1}^T) P_N B \tag{29}
$$

Therefore, the optimum control effort at *N-1* stage is

$$
u_{N-1} = -(R + B^T P_N B)^{-1} B^T P_N A x_{N-1} . \tag{30}
$$

Clearly this is negative feedback control which is proportional to the system state or

$$
u_{N-1} = -F_{N-1}x_{N-1} \tag{31}
$$

 $\overline{7}$ 

 $\frac{1}{2}$ 

Repeating the same procedure backward in stages, a recursive algorithm can be developed as in the following:

$$
F_{k-1} = [R + B^T P_k B]^{-1} B^T P_k A \t\t(32)
$$

È,

Ļ

$$
P_{k-1} = A^T P_k A - F_{k-1}^T (R + B^T P_k B) F_{k-1} + Q \tag{33}
$$

This algorithm is implemented in the computer program.

# IV. **COMPUTER SOLUTION OF OPTIMAL** CONTROL **PROBLEM**

# **A. Continuous Time Systems**

**The two-point** boundary **value problem derived from the FNC can** be **solved** by **several algorithms. The steepest descent** method, **Fletcher-Powell method, and** the **shooting method are a few very common ones. In this report, the steepest descent method** was **implemented** because **of its** ease **and simplicity.** The **algorithm of** the maximum **descent** method **in** this **application is shown in figure 1. In order to understand this approach, it is** best **to illustrate it with an** example.

#### Example 3

Plant (state equations):

$$
\dot{x}_1(t) = -2[x_1(t) + 0.25] + [x_2(t) + 0.5] \exp\left[\frac{25x_1(t)}{x_1(t) + 2}\right] - [x_1(t) + 0.25]u(t) ,
$$
  

$$
\dot{x}_2(t) = 0.5 - x_2(t) - [x_2(t) + 0.5] \exp\left[\frac{25x_1(t)}{x_1(t) + 2}\right] ,
$$
  

$$
x(0) = [0.05 \ 0]^T , R = 0.1 .
$$

Performance **index:**

$$
J = \int_0^{0.78} \left[ x_1^2(t) + x_2^2(t) + 0.1u^2(t) \right] dt
$$
.

The Hamiltonian is:

$$
H(x(t),u(t),p(t)) = x_1^2 + x_2^2 + Ru^2 + p_1(t) \left[ -2[x_1(t) + 0.25] + [x_2(t) + 0.5] \exp\left[\frac{25x_1(t)}{x_1(t) + 2}\right] - [x_1(t) + 0.25]u(t) \right]
$$

$$
+ p_2(t) \left[ 0.5 - x_2(t) - [x_2(t) + 0.5] \exp\left[\frac{25x_1(t)}{x_1(t) + 2}\right] \right].
$$

Co-state equations:

$$
\dot{p}_1(t) = -2x_1(t) + 2p_1(t) - p_1(t)[x_2(t) + 0.5] \left[ \frac{50}{[x_1(t) + 2]^2} \right] \exp\left[ \frac{25x_1(t)}{x_1(t) + 2} \right]
$$

$$
+ p_1(t)u(t) + p_2(t)[x_2(t) + 0.5] \left[ \frac{50}{[x_1(t) + 2]^2} \right] \exp\left[ \frac{25x_1(t)}{x_1(t) + 2} \right]
$$

$$
\dot{p}_2(t) = -2x_2(t) - p_1(t) \exp\left[ \frac{25x_1(t)}{x_1(t) + 2} \right] + p_2(t) \left\{ 1 + \exp\left[ \frac{25x_1(t)}{x_1(t) + 2} \right] \right\}.
$$

The optimal control  $u^*(t)$  was calculated from:

$$
\frac{\partial H}{\partial u} = 0.2u(t) - p_1(t)[x_1(t) + 0.25] = 0.
$$

The norm used was

$$
\left\| \frac{\partial H}{\partial u} \right\|^2 = \int_0^{0.78} \left[ \frac{\partial H}{\partial u} \right]^2 dt \quad , \tag{34}
$$

and the iteration procedure is terminated when

$$
\left\|\frac{\partial H}{\partial u}\right\|^2 < 10^{-2} \tag{35}
$$

In the steepest descent method, the step size  $\tau$  is determined by checking the performance  $J$  at each major iteration. If *J* calculated in the current iteration is greater than the previous iteration, the  $\tau$  is halved, and the calculation is repeated before moving on to the next iteration. The results of the simulation employing the steepest descent method are shown in figures 2 through 4. The optimal control *u\** and state trajectories  $x_1(t), x_2(t)$  and their intermediate values are given to show convergence. Table 1 shows the convergence comparison for various initial guesses on  $u(0)$  and on  $\tau$ .

This was a problem with free terminal conditions. Another problem with fixed terminal conditions can be demonstrated by using the same program.

## Example 4

Plant model:

$$
\dot{x}_1 = x_2
$$
  

$$
\dot{x}_2 = u
$$

Performance index:

$$
J = \frac{1}{2} x(T)^T H x(T) + \frac{1}{2} \int_0^T u(t)^2 dt .
$$

The terminal conditions being:

$$
x(0) = [1 \; 1]^T ; x(T) = [0 \; 0]^T ; T = 10.
$$

The co-state equations can be found from the Hamiltonian and are

 $\dot{p}_1 = 0$ 

$$
\dot{p}_2 = -p_1 \; .
$$

The optimal control  $u(t)$ <sup>\*</sup> was calculated from:

$$
\frac{\partial H}{\partial u} = u(t) + p_2(t) = 0 \quad .
$$

The norm used was

$$
\left\|\frac{\partial H}{\partial u}\right\|^2 = \int_0^{10} \left[\frac{\partial H}{\partial u}\right]^2 dt.
$$

The termination criterion remained the same when the norm reached 10-2. The two cases of *H* were simulated to demonstrate the effect of weighing on the terminal conditions. Figures 5 through 11 show the results of this simulation.

A special case of the continuous time optimal control problem is the linear quadratic regulator (LQR) problem. The LQR problem was solved by Kalman<sup>4</sup> and can be summarized in the following:

For the plant

$$
\dot{x}(t) = A(t)x(t) + B(t)u(t) \; ; \; x(t_0) = x^0 \; , \tag{36}
$$

į.

 $\frac{1}{2}$ 

 $\overline{z}$ 

and the performance index is

$$
J = \frac{1}{2} x^{T}(t_1)Hx(t_1) + \frac{1}{2} \int_{t_0}^{t_1} \left\{ x^{T}(t)Q(t)x(t) + u^{T}(t)R(t)u(t) \right\} dt , \qquad (37)
$$

the optimal control law is

$$
u^*(t) = K(t)x(t) \tag{38}
$$

where the feedback gain is

$$
K(t) = -R^{-1}(t)B^{T}(t)P(t) , \qquad (39)
$$

$$
-\dot{P}(t) = Q(t) - P(t)B(t)R^{-1}(t)B^{T}(t)P(t) + P(t)A(t) + A^{T}(t)P(t) , \qquad (40)
$$

$$
P(t_1) = H \tag{41}
$$

the optimal performance index is

$$
J^* = \frac{1}{2} x^T(t) P(t) x(t) \tag{42}
$$

This procedure is developed for generic, time-varying LQR problems. A subclass of this is the steady-state LTI LQR. In computational terms, this can be accomplished by integrating the *P* matrix until steady state is reached. The following example (Kirk) will serve to illustrate this technique. For the plant model:

$$
\dot{x}_1(t) = x_2(t) ,
$$
  
\n
$$
\dot{x}_2(t) = 2x_1(t) - x_2(t) + u(t) ,
$$
  
\n
$$
J = \int_0^T \left[ x_1^2(t) + \frac{1}{2} x_2^2(t) + \frac{1}{4} u^2(t) \right] dt .
$$

The *A, B, Q,* and *R* matrices are then

$$
A = \begin{pmatrix} 0 & 1 \\ 2 & -1 \end{pmatrix}; B = \begin{pmatrix} 0 \\ 1 \end{pmatrix}; Q = \begin{pmatrix} 2 & 0 \\ 0 & 1 \end{pmatrix}; R = \frac{1}{2}.
$$

The results of the simulations are shown in figures 12 and 13.

## **B.** The Discrete Time LQR **Problem (5)**

Consider the discrete time dynamic system described by the vector-matrix difference equation

$$
x(k+1) = Ax(k)+Bu(k), \ k = 0,1,...,N-1 \tag{43}
$$

The objective is to find a sequence of control vectors,  $u(0), u(1), \ldots, u(N-1)$ , to minimize the following performance index:

$$
J = \frac{1}{2} x^{T}(N)Hx(N) + \sum_{k=0}^{N-1} \frac{1}{2} x^{T}(k)Qx(k) + \frac{1}{2} u^{T}(k)Ru(k)
$$
 (44)

The derivation of the feedback control law can be found in reference 3. The recurring feedback gain calculation is summarized in the following:

$$
u(k) = -F(k)x(k) \tag{45}
$$

$$
F(k) = R^{-1}B^{T}(A^{T})^{-1}(P(k)-Q) , \qquad (46)
$$

$$
G(k+1) = P(k+1) - P(k+1)B[B^T P(k+1)B + R]^{-1}B^T P(k+1) ,
$$
\n(47)

$$
P(k) = A^T G(k+1)A + Q \tag{48}
$$

The terminal condition is

$$
P(N) = H \tag{49}
$$

Given the terminal condition, we can evaluate  $G(N)$ ,  $P(N-1)$ , and  $F(N-1)$  and continue cyclically until the gain matrix is evaluated at all points in time to yield  $F(0), F(1), F(2), \ldots, F(N-1)$ .

As an illustrative example, let **us** consider a second-order **discrete** system with the following plant **dynamics** and performance **index:**

$$
\begin{bmatrix} x_1(k+1) \\ x_2(k+1) \end{bmatrix} = \begin{bmatrix} 0.6277 & 0.3597 \\ 0.0899 & 0.8526 \end{bmatrix} \begin{bmatrix} x_1(k) \\ x_2(k) \end{bmatrix} + \begin{bmatrix} 0.025 \\ 0.115 \end{bmatrix} u(k) ,
$$

$$
J = \frac{1}{2} \sum_{k=0}^{9} x^T(k) Qx(k) + Ru^2(k) ,
$$

$$
Q = \begin{bmatrix} 50 & 0 \\ 0 & 10 \end{bmatrix} , R = 1 .
$$

Since there is no terminal penalty, then

$$
P_{10}=H=\begin{bmatrix}0&0\\0&0\end{bmatrix}.
$$

The discrete feedback gain and the optimal state trajectories are shown in figures 14 through 16.

## C. **Dynamic Programming Approach to Optimal Control**

**The** theory **of dynamic programming** was **introduced** by **Bellman (1957). Although the** theory was **primarily developed for** the **solution of certain problems** by **a digital computer (which implies discrete-time data), it** has been extended **to continuous** time analysis.

Consider **a** process described by the state equations

$$
x(k+1) = f(x(k), u(k), k); k \in [0, N-1]. \tag{50}
$$

We shall be interested in selecting the control  $u(k)$ ;  $k = 0,1,...,N-1$  which minimizes a performance function of the form

$$
J = h(x(N),N) + \sum_{k=0}^{N-1} g(x(k),u(k),k)
$$
 (51)

**This** process is called the multistage decision process of  $N$  stages where the choice of  $u(k)$  at each sample instant is considered the decision of interest. A recurring relationship for the optimal decision *u(k)* is

$$
u(k) = -F(k)x(k) \tag{52}
$$

$$
F(k-1) = [R + BT P(k) B]^{-1} BT P(k) A
$$
\n(53)

$$
P(k-1) = A^T P(k) A - F^T (k-1) (R + B^T P(k) B) F(k-1) + Q \tag{54}
$$

$$
P(N) = H \tag{55}
$$

A very important result of the dynamic programming approach is the idea of obtaining the total cost over the entire stages, and it is given as:

$$
J_{0,N}^0 = \frac{1}{2} x^T (0) P(0) x(0) .
$$
 (56)

Using the same example as in section B, the feedback gain and the state trajectories calculated by using this algorithm are shown in figures 17 through 19.

The method of dynamic programming can be extended to a continuous-time system based on the multistage decision process as described in reference 2. A natural approach is to replace the continuoustime problem by its finite difference approximation. Then the results of equations (50) to (56) can be readily applied. It is of interest to compare the results obtained from the discrete LQR with that from the dynamic programming approach. Figures 20 through 24 show the comparison of the state trajectories, optimal feedback gains, and the optimal control effort.

## **V. CONCLUSION**

In this report, several computer programs were developed that provide simulation tools for a large class of optimal control problems. The programs written are very simple in nature. They are all based on the manipulations of a few subroutines for matrix operations. Although the numerical examples shown were of second-order systems, there is no reason why a higher-order system cannot be simulated by appropriate changes in array dimensions. It is hoped that these programs will be of value to engineers to develop a "feel" for some optimal control problems at hand.

## **REFERENCES**

- 1. Johnson, C.D.: "Limits of Propriety for Linear-Quadratic Regulator Problems." Int. J. of Control, vol. 45, No. 5, 1987.
- 2. Gopal, M.: "Modern Control System Theory." John Wiley and Sons, 1984.
- 3. Kirk, D.E.: "Optimal Control Theory." Prentice-Hall, 1970.
- 4. Kalman, R.E.: "Contribution to the Theory of Optimal Control." Bol. Soc. Mat., Maxicana, vol. 5, 1960, pp. 102-119.
- 5. Jacquot, R.G.: "Modern Digital Control System." Dekker, 1981.

=

**Milling** 

Ä, Ę  $\frac{1}{2}$  ,  $\frac{1}{2}$  ,  $\frac{1}{2}$  $\frac{1}{\sqrt{2}}$  $\frac{4}{3}$  and  $\frac{4}{3}$ 

| Initial<br>Control | Initial<br>τ | Number of<br><b>Iterations</b> | Minimum | Final<br>τ | Stopping<br>Criterion |
|--------------------|--------------|--------------------------------|---------|------------|-----------------------|
| 1.0                | 5.0          | 8                              | 0.03166 | 0.3125     | Norm                  |
| 1.0                | 1.0          | 40                             | 0.03184 | 0.25       | Norm                  |
| 1.0                | 0.25         | 92                             | 0.03185 | 0.125      | Norm                  |
| $-1.0$             | 0.25         | 161                            | 0.03186 | 0.0625     | Norm                  |
| $-1.0$             | 1.0          | 28                             | 0.03180 | 0.5        | Norm                  |
| 0                  | 5.0          | 6                              | 0.03163 | 0.3125     | Norm                  |

Table 1. Convergence comparison for steepest descend.

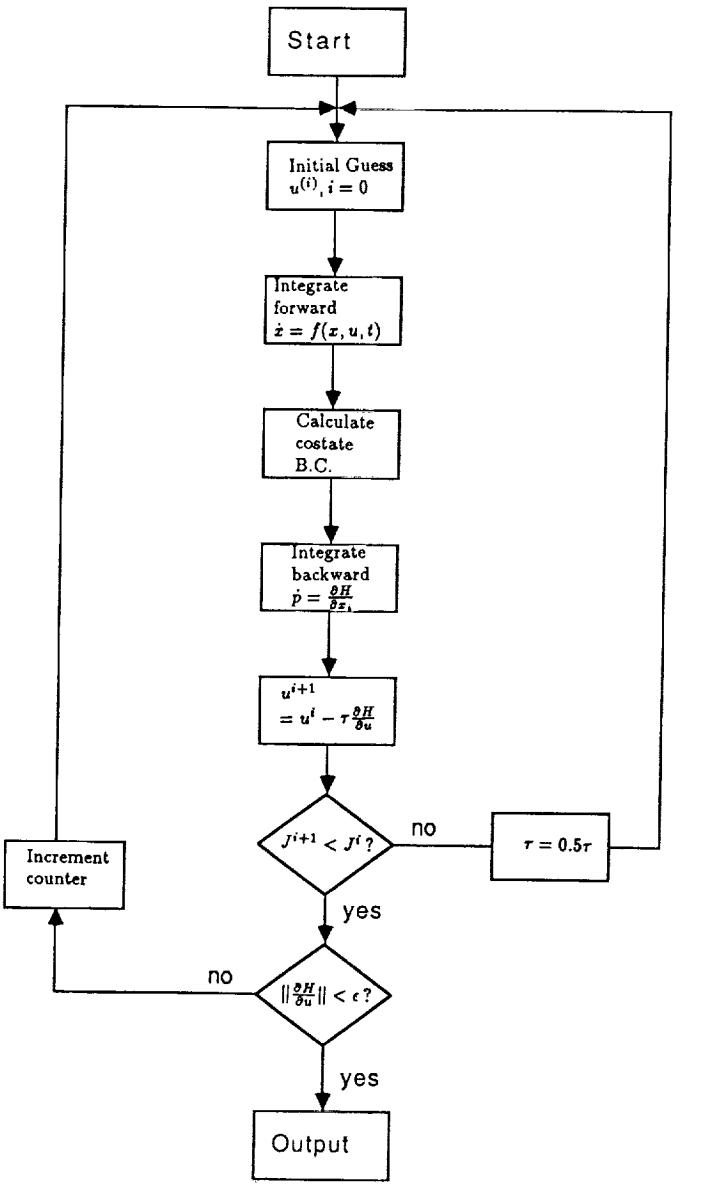

Figure 1. Steepest descend algorithm for two-point boundary value problement

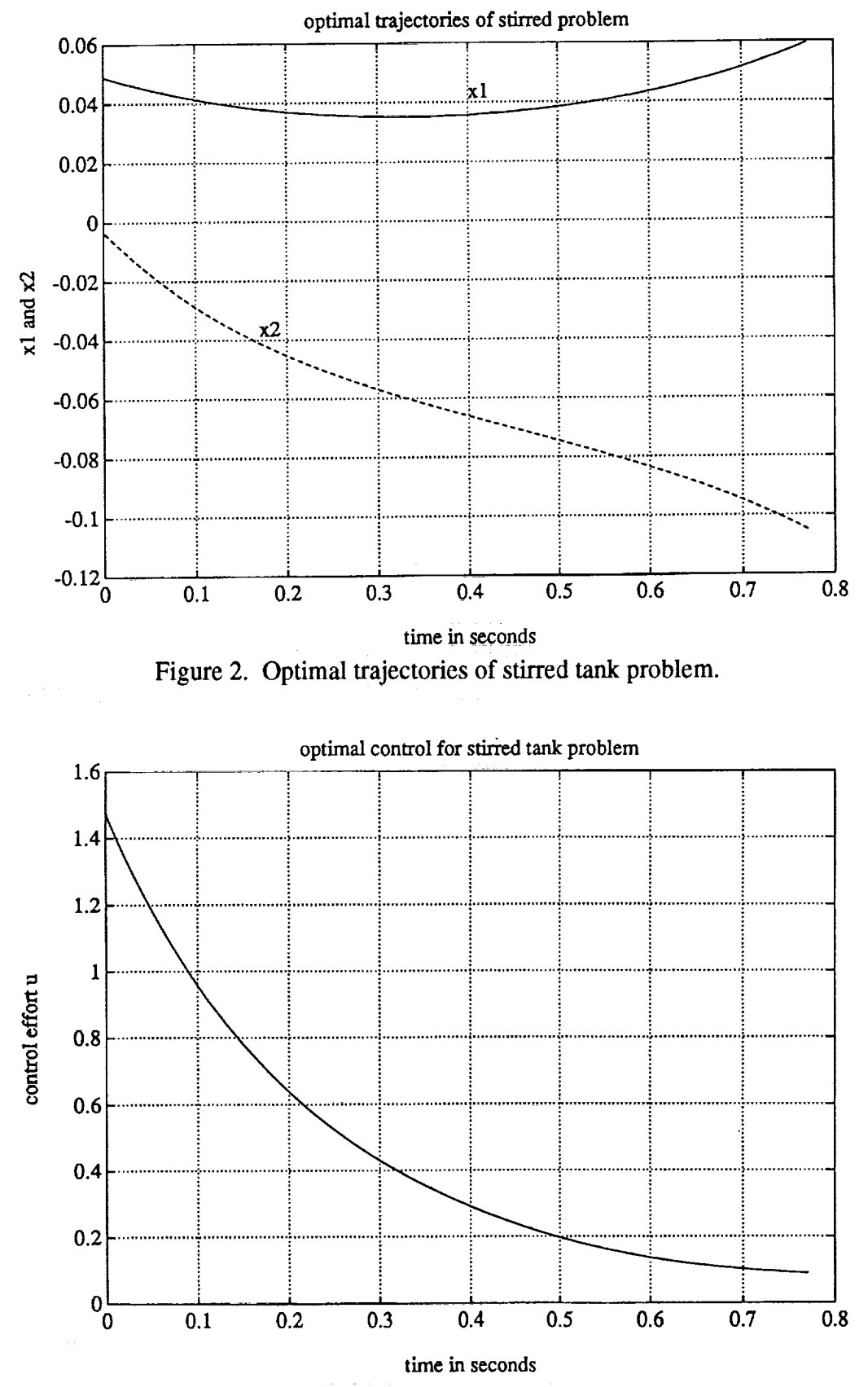

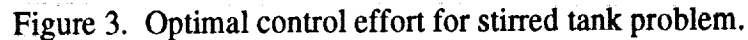

ŧ  $\frac{1}{2}$ 

lin an

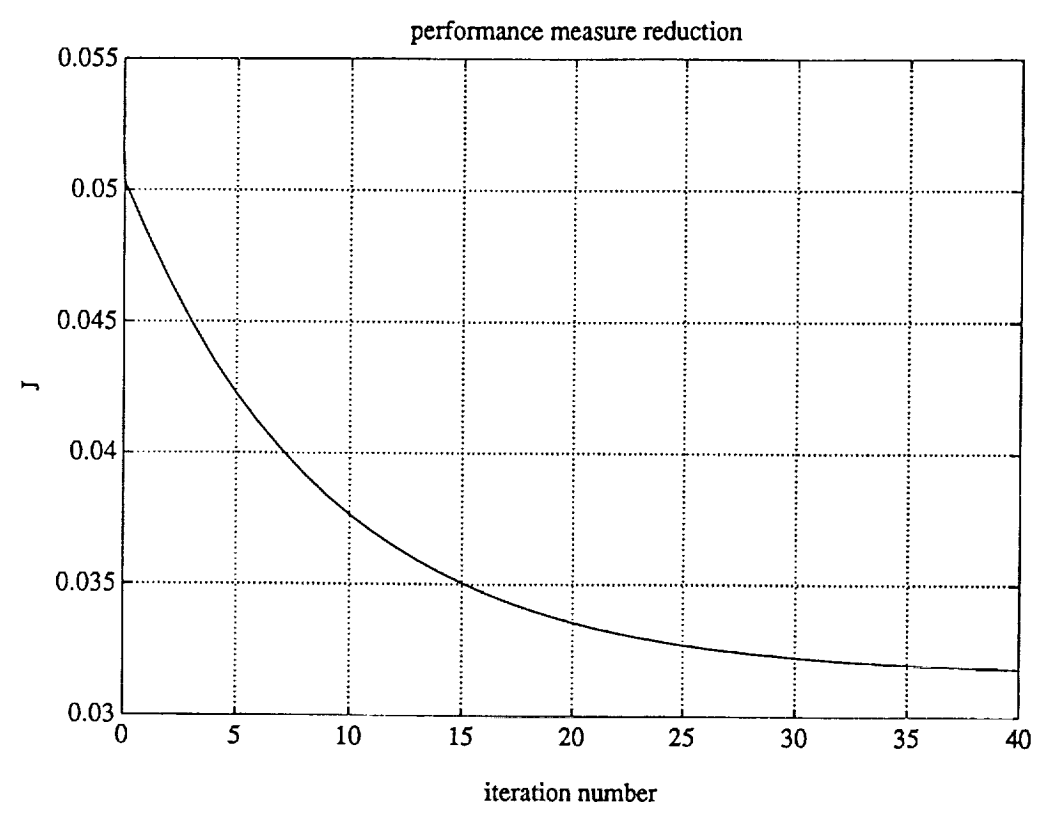

Figure 4. Performance measure reduction versus number of iteration.

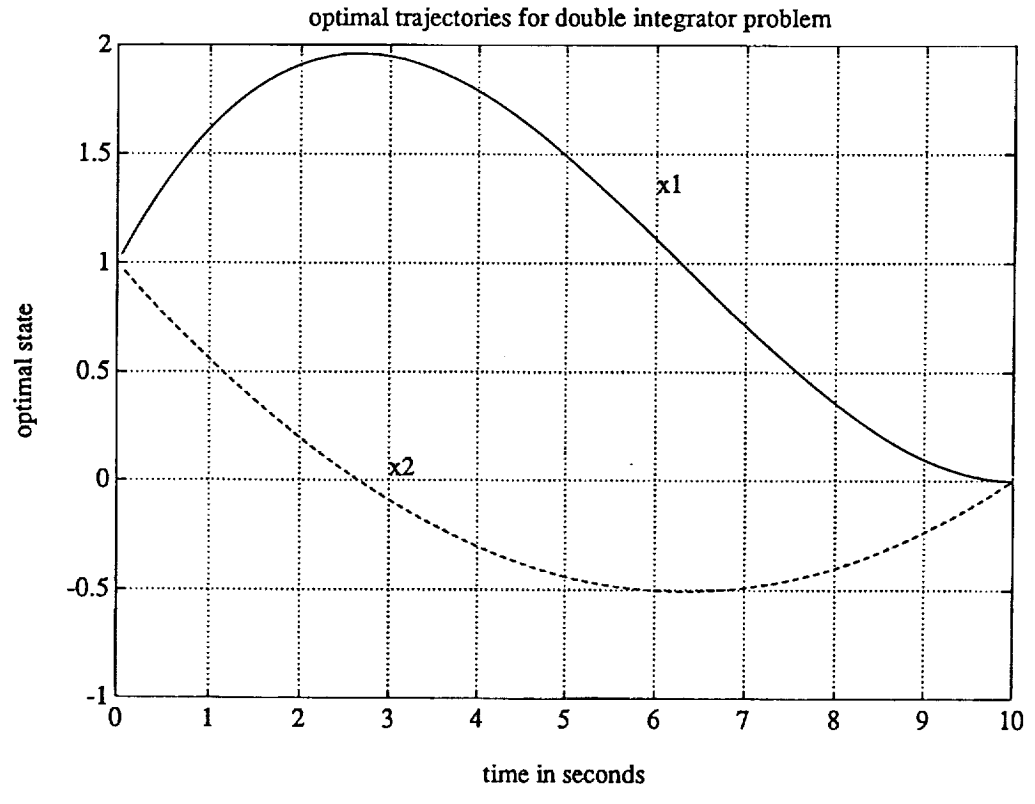

Figure 5. Optimal trajectories for double integrator problem.

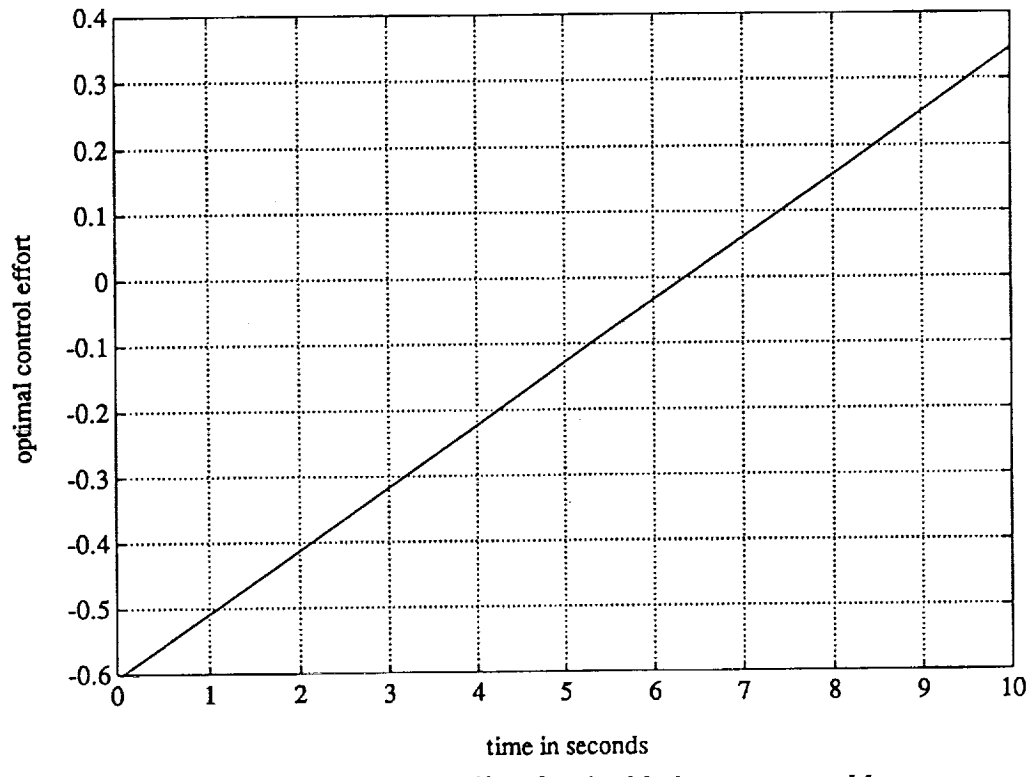

Figure 6. Optimal control effort for double integrator problem.

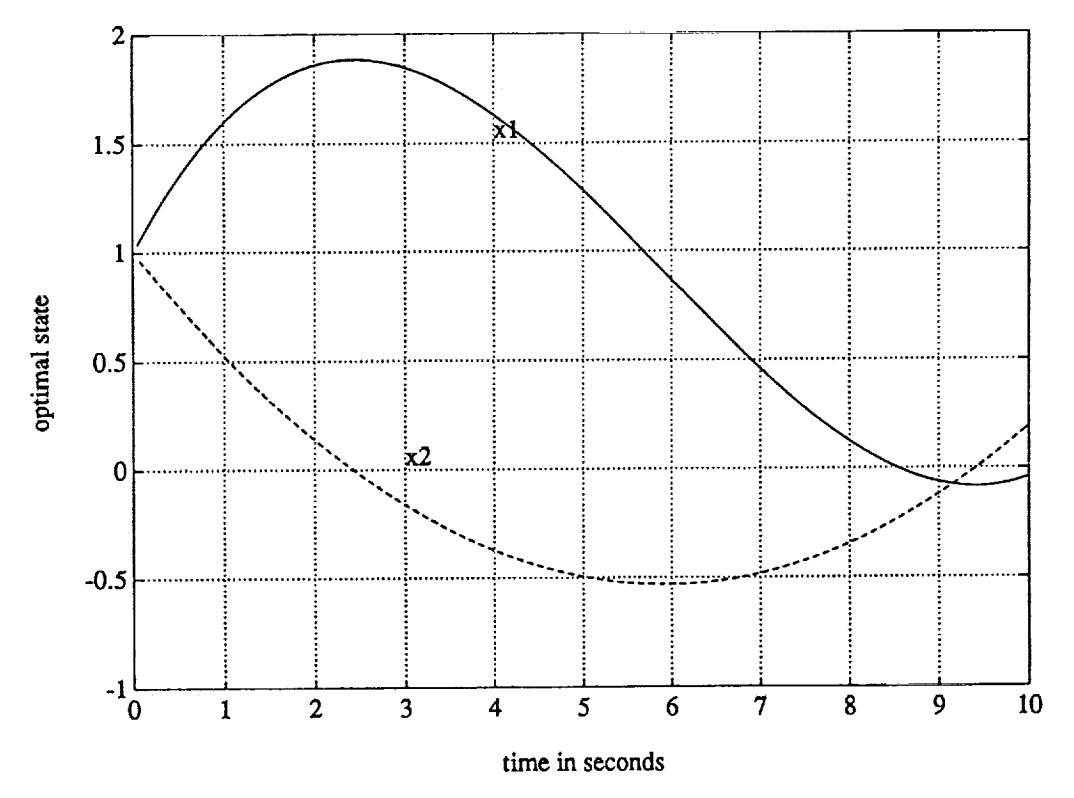

Figure 7. Optimal trajectories with relaxed terminal penalty.

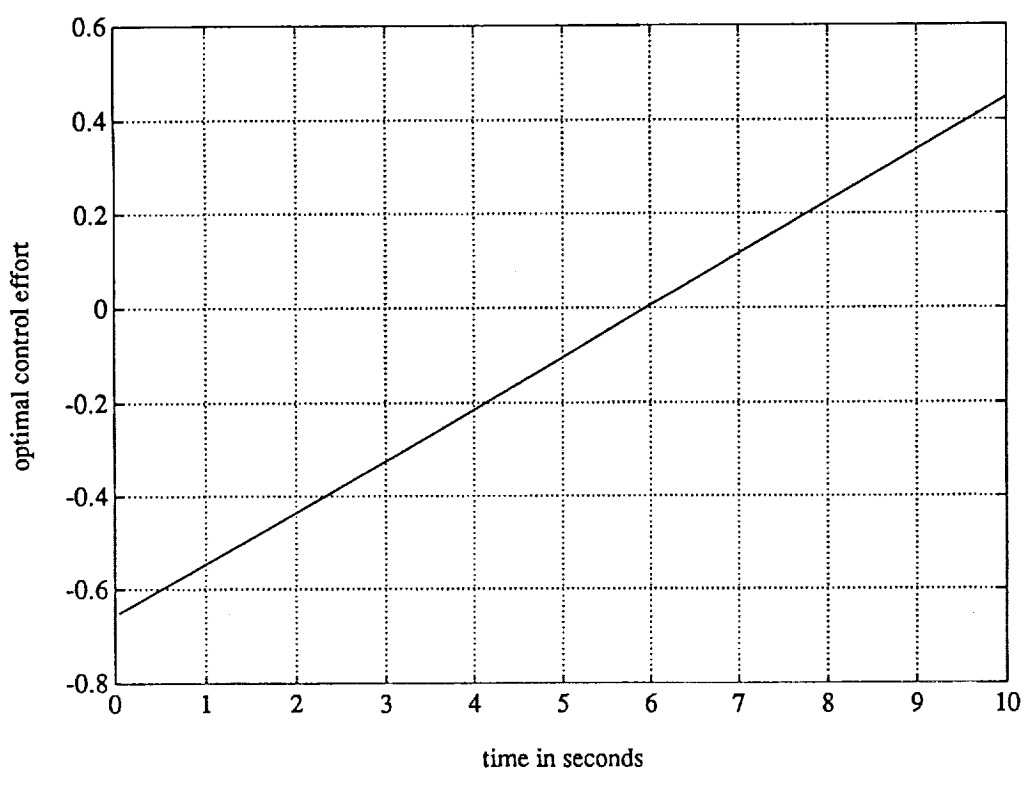

Figure 8. Optimal control effort with relaxed terminal penalty.

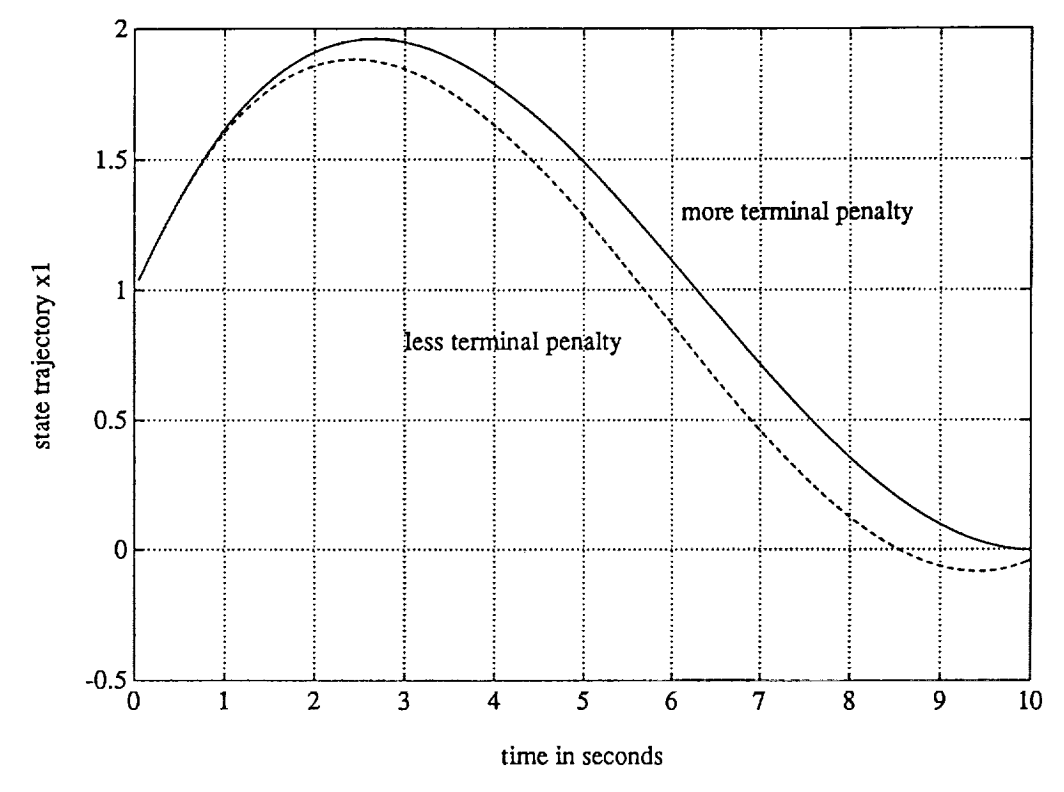

Figure 9. Optimal trajectories comparison.

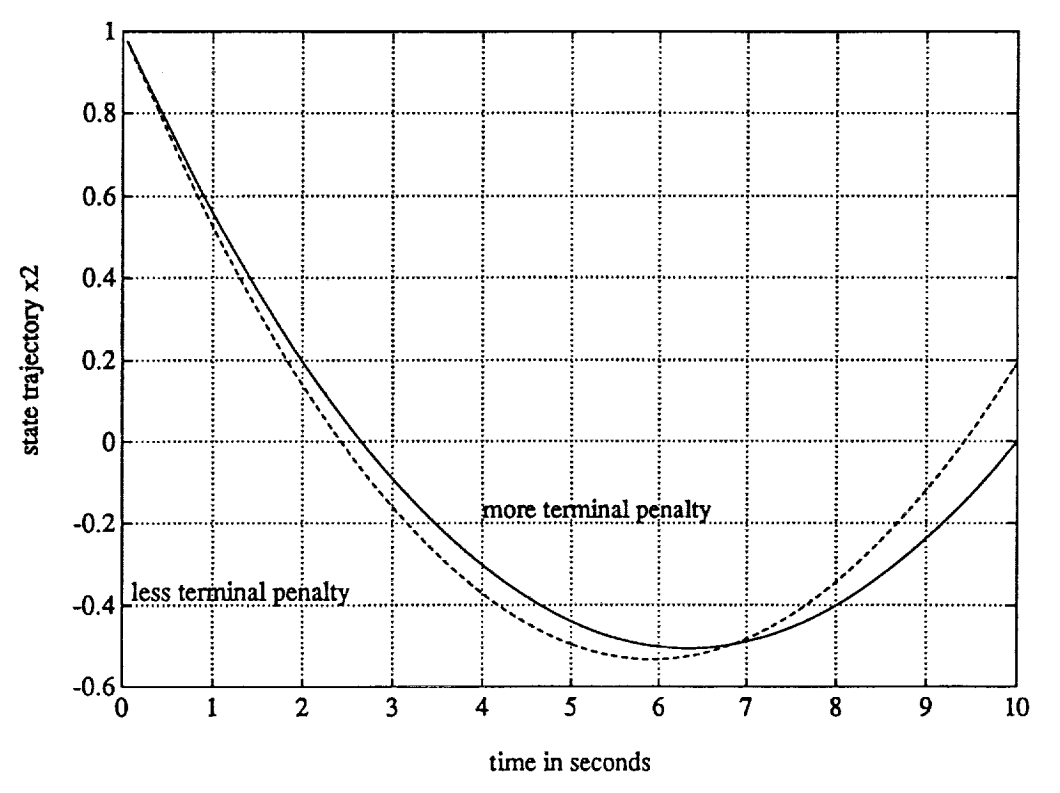

Figure 10. Optimal trajectories comparison.

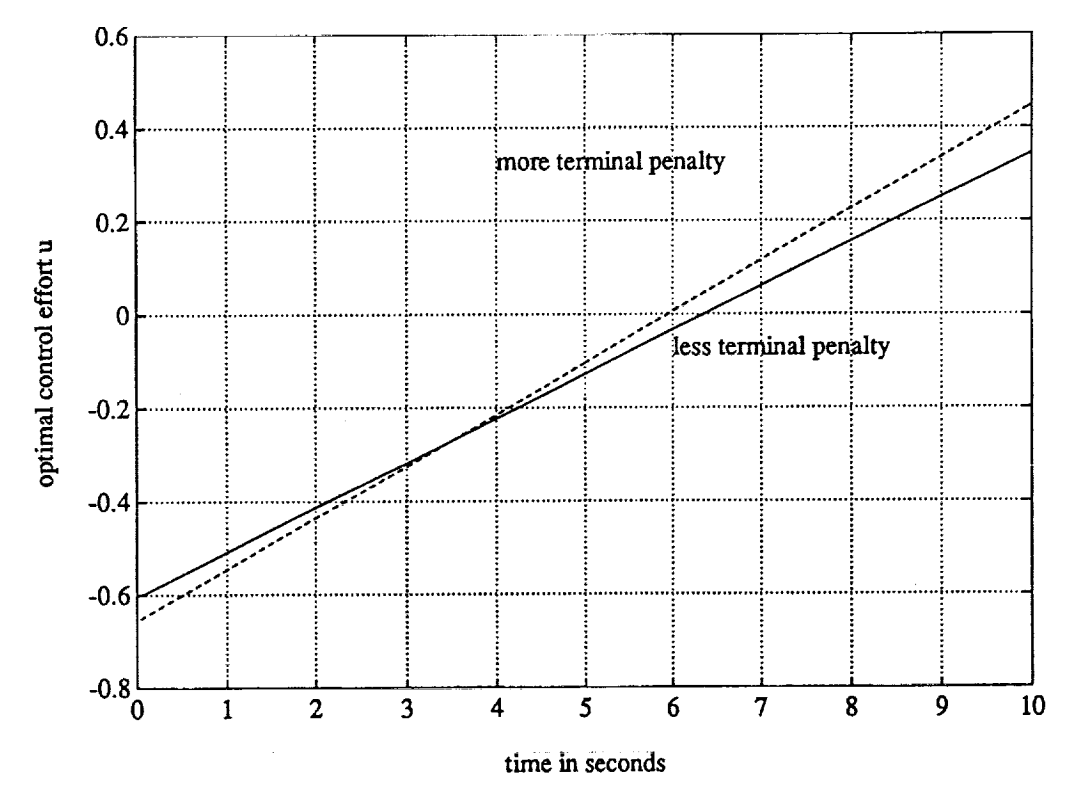

Figure 11. Optimal control efforts comparison.

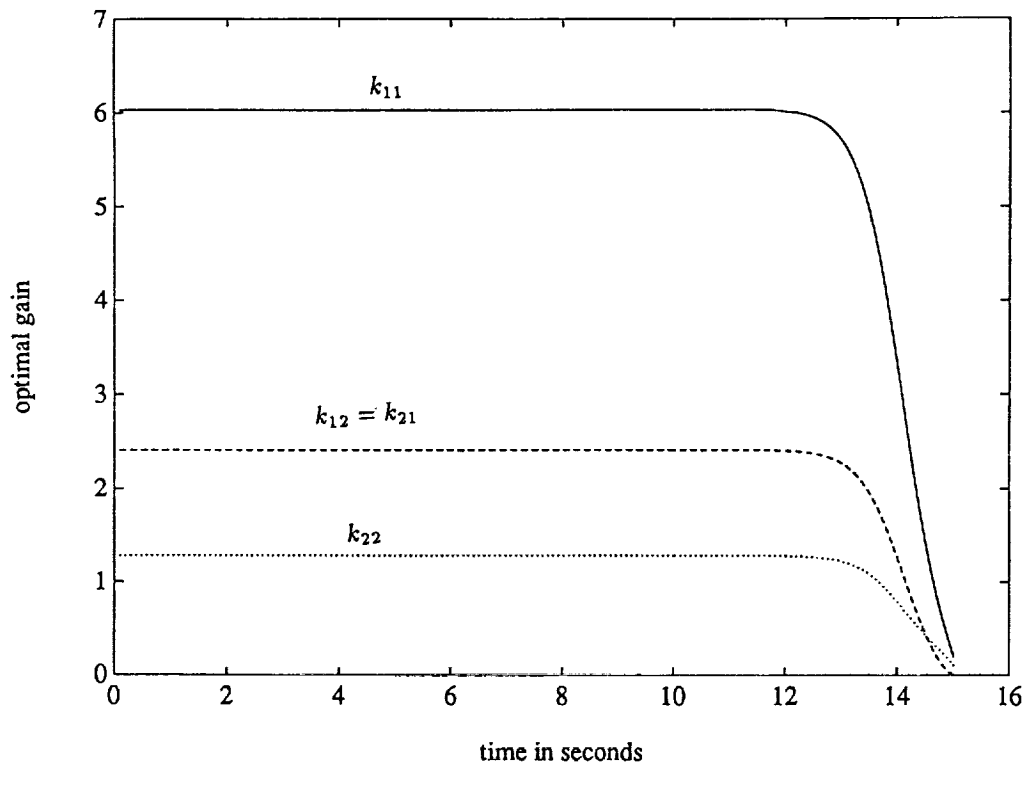

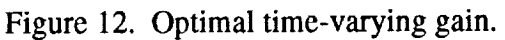

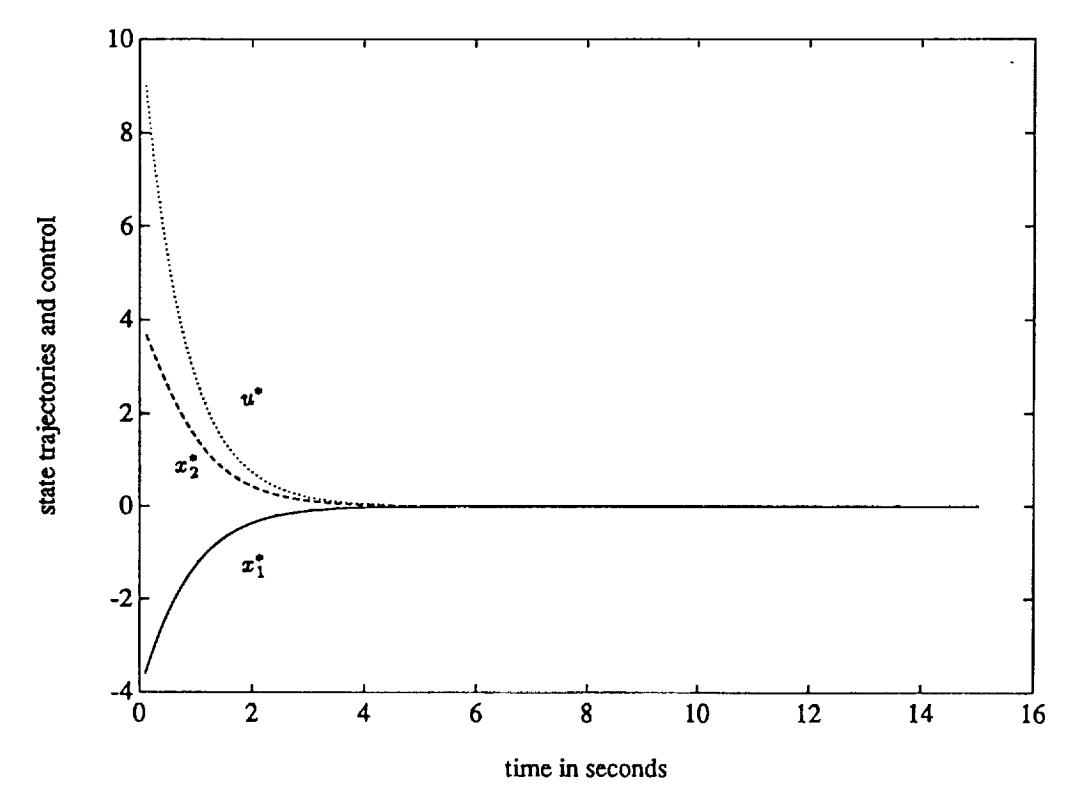

Figure 13. Optimal control and state trajectories.

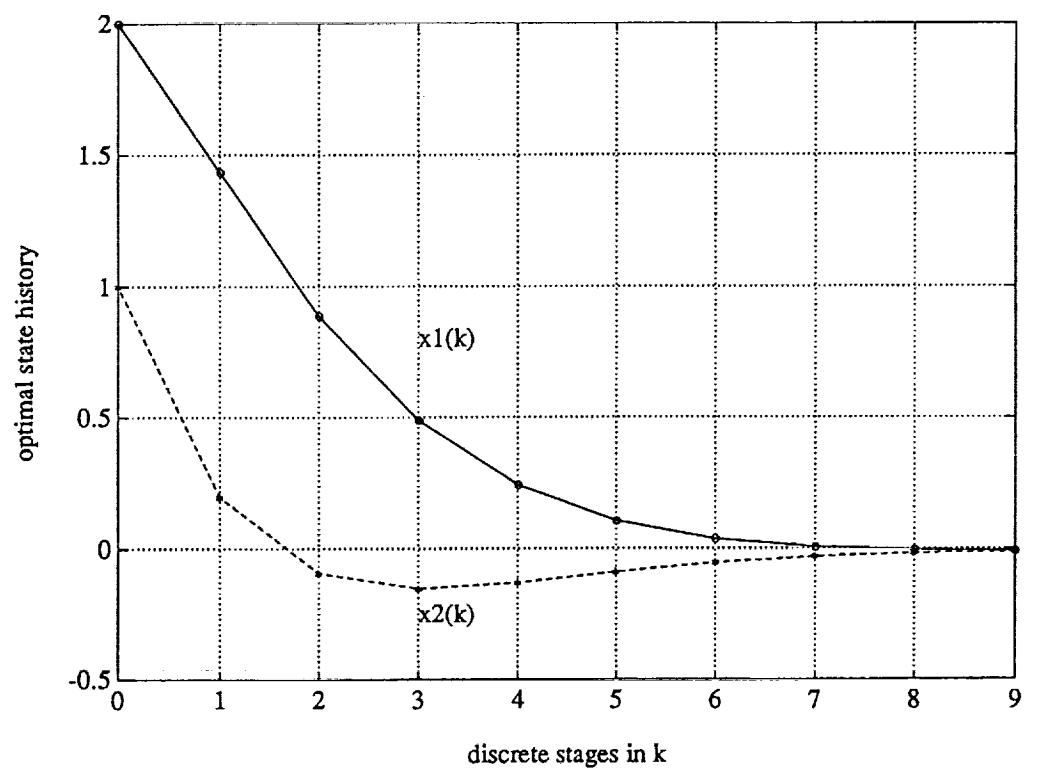

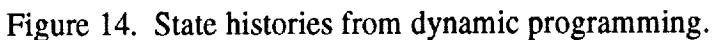

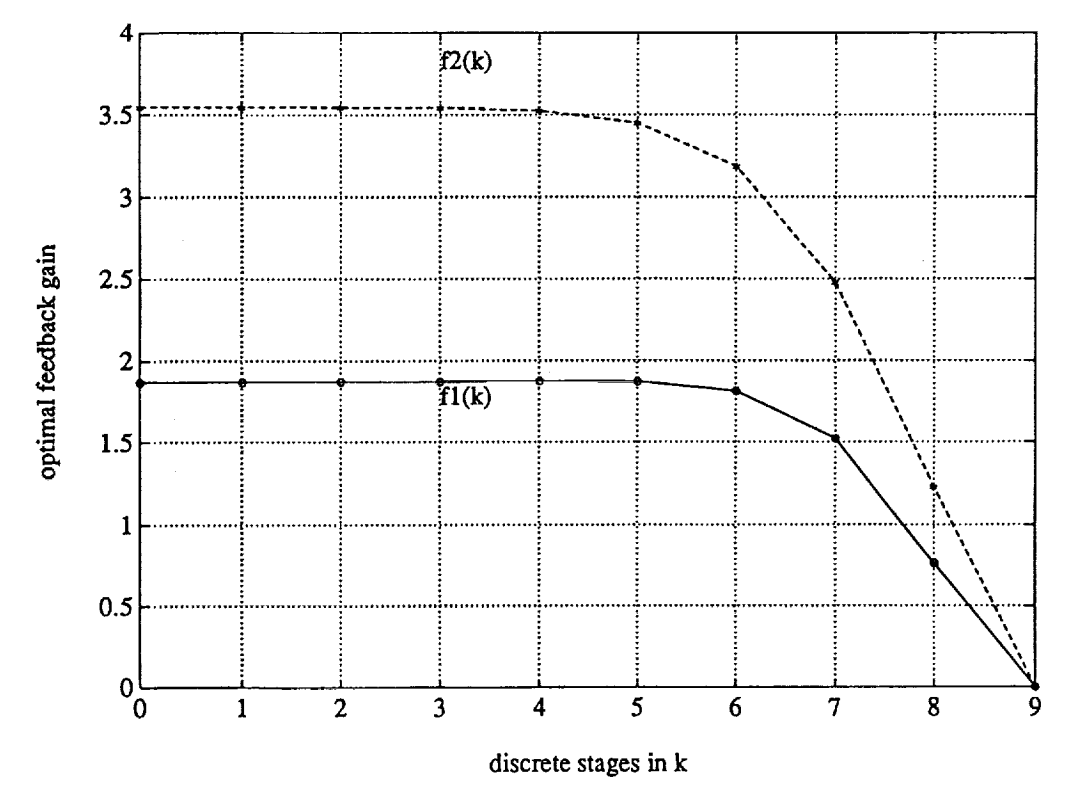

Figure 15. Feedback gain by dynamic programming.

![](_page_28_Figure_0.jpeg)

Figure 16. Optimal control by dynamic programming.

![](_page_28_Figure_2.jpeg)

Figure 17. State histories by discrete LQR.

![](_page_29_Figure_0.jpeg)

![](_page_29_Figure_1.jpeg)

i<br>i

![](_page_29_Figure_2.jpeg)

Figure 19. Optimal control by LQR.

![](_page_30_Figure_0.jpeg)

Figure 20. State histories comparison.

![](_page_30_Figure_2.jpeg)

Figure 21. State histories comparison.

![](_page_31_Figure_0.jpeg)

Figure 22. Feedback gains comparison.

![](_page_31_Figure_2.jpeg)

Figure 23. Feedback gains comparison.

![](_page_32_Figure_0.jpeg)

Figure 24. Optimal control efforts comparison.

 $\mathbf{B}$  and  $\mathbf{A}$  are small  $\mathbf{A}$  and  $\mathbf{A}$ 

 $\frac{1}{2}$  and  $\frac{1}{2}$ 

 $\frac{1}{2}$ 

 $\frac{1}{2}$ 

 $\hat{\boldsymbol{\epsilon}}$ 

 $\frac{1}{2}$ 

 $\begin{bmatrix} 1 \\ 1 \\ 1 \\ 1 \end{bmatrix}$ 

 $\label{eq:2.1} \mathcal{L}(\mathcal{L}^{\mathcal{L}}(\mathcal{L}^{\mathcal{L}}(\mathcal{L}^{\mathcal$ 

 $\mathcal{L}^{\mathcal{L}}$  and  $\mathcal{L}^{\mathcal{L}}$  are the set of the set of the set of the set of the set of the set of the set of the set of the set of the set of the set of the set of the set of the set of the set of the set of the s

 $\label{eq:2.1} \frac{1}{\sqrt{2}}\left(\frac{1}{\sqrt{2}}\right)^{2} \left(\frac{1}{\sqrt{2}}\right)^{2} \left(\frac{1}{\sqrt{2}}\right)^{2} \left(\frac{1}{\sqrt{2}}\right)^{2} \left(\frac{1}{\sqrt{2}}\right)^{2} \left(\frac{1}{\sqrt{2}}\right)^{2} \left(\frac{1}{\sqrt{2}}\right)^{2} \left(\frac{1}{\sqrt{2}}\right)^{2} \left(\frac{1}{\sqrt{2}}\right)^{2} \left(\frac{1}{\sqrt{2}}\right)^{2} \left(\frac{1}{\sqrt{2}}\right)^{2} \left(\$ 

 $\label{eq:optimal} \begin{split} \textbf{a} & \textbf{a} \textbf{a} + \textbf{a} \textbf{a} + \textbf{a$ 

**APPENDIX**

**PROGRAM LISTINGS**

**PRECEDING PAGE** BLANK NOT **FILMEL:'**

![](_page_34_Picture_3.jpeg)

 $\frac{1}{2}$  $\frac{1}{2}$  $\frac{1}{\sqrt{2}}$  $\mathcal{A}^{\text{out}}$  $\frac{1}{2}$  $\frac{1}{\pi}$  $\sim 10^{-10}$ 

 $\mathbb{D}$ 

 $\sim$  445  $\ldots$  .

 $\frac{1}{2}$ 

 $\frac{1}{2}$ 

 $\frac{1}{2}$ 

 $\label{eq:2.1} \frac{1}{\sqrt{2}}\left(\frac{1}{\sqrt{2}}\right)^2\left(\frac{1}{\sqrt{2}}\right)^2\left(\frac{1}{\sqrt{2}}\right)^2\left(\frac{1}{\sqrt{2}}\right)^2\left(\frac{1}{\sqrt{2}}\right)^2\left(\frac{1}{\sqrt{2}}\right)^2\left(\frac{1}{\sqrt{2}}\right)^2\left(\frac{1}{\sqrt{2}}\right)^2\left(\frac{1}{\sqrt{2}}\right)^2\left(\frac{1}{\sqrt{2}}\right)^2\left(\frac{1}{\sqrt{2}}\right)^2\left(\frac{1}{\sqrt{2}}\right)^2\left(\frac{1}{\sqrt$ 

 $\frac{1}{2}$ 

 $\frac{1}{2}$ 

 $\sum_{i=1}^{n} \frac{1}{i} \sum_{j=1}^{n} \frac{1}{j} \sum_{j=1}^{n} \frac{1}{j} \sum_{j=1}^{n} \frac{1}{j} \sum_{j=1}^{n} \frac{1}{j} \sum_{j=1}^{n} \frac{1}{j} \sum_{j=1}^{n} \frac{1}{j} \sum_{j=1}^{n} \frac{1}{j} \sum_{j=1}^{n} \frac{1}{j} \sum_{j=1}^{n} \frac{1}{j} \sum_{j=1}^{n} \frac{1}{j} \sum_{j=1}^{n} \frac{1}{j} \sum_{j=1}^{n} \frac{1}{j$ 

ŧ.

 $\frac{1}{2}$ 

 $\frac{1}{2}$ 

 $\mathcal{L}_{\rm{max}}$  and  $\mathcal{L}_{\rm{max}}$ 

## **Two-Point Boundary Value Solver**

```
program twopt
\mathbf CThis program solves a generalized two point value problem
\mathbf Cderived from the First Necessary Condition of the
\mathbf Coptimal control theory based on calculus of variation.
\mathbf CThe method of maximum descent in conjunction with 4th order
\mathbf Crunge-kutta routine is used.
\mathbf Cbasically, it integrates the state equations forward in time
\mathbf Cand set the boundary condition of the co-state equations
\overline{c}\mathbf caccording to the Transversality Condition.
      The co-state equation is then integrate backward in time.
\mathbf CThe performance index is checked every iteration.
\mathbf Cxdot and x are state derivative and state respectively
\mathbf Cpdot and p are co-state derivative and co-state respectively
\mathbf{C}np = total number of points (np*dh=T=total simulation time)
\mathbf Cdh = integration step time
\mathbf Cn = number of statesc
      m, k = runge-kutta routine indeices, set to 0 when initially called
\mathbf Csubroutine called
C
       runge(n,x,xdot,t,dh,m,k)
\mathbf CFor higher order problems, change the dimension appropriately
\mathbf CThis problem simulates the example on page 12 of the paper
\mathbf C\mathbf Creal x(2),xdot(2),p(2),pdot(2),xl(100),
      * dhdu(100),u(100), hold(100),h(100),pl(100),x2(100),p2(100)
       open(unit=3,file='hwl.out')
       open(unit=4,file='hw2.out')
       tau = 1.
\mathbf Cstore initial guess of u
\mathbf C\mathbf Cdo 1 j=l,np
      u(j) = 1.
   1
      continue
 iii
n = 2
       t = 0.dh = .02np=78
       m=0x(1)=0.05x(2) = 0.
c
       Integrate state equations forward
c
c
       do 8 i=l,np
   call runge(n,x,xdot,t,dh,m,k)
       goto(10,20),k
c
       insert state equations here
c
c
   10 \timesdot(1) = -2 \cdot*(x(1)+0.25)+(x(2)+0.5)*exp((25.)
      \star -(x(1)+0.25
       xdot(2)=0.5-x(2)-(x(2)+0.5)*exp((25.*x(1))/(x(1)+2.))goto 6
c
c
       Store state trajectories
c
   20 \times 1(i) = x(1)x2(i) = x(2)print *,i,x(1) ,x(2) ,k
\mathbf C8 continue
\mathbf Cset initial condition for co-state equation
C
       and find hamiltonian h
\mathbf C\mathbf{c}p(1)=0.
```

```
p(2) = 0.
      m = 0do II if= l,np
   II
hold(il) = h(il)
c
      integrate co- state equations backward
c
c
      do 80 i2=np,l,-i
       print \star, pdot(1), pdot(2), p(1), p(2)C
  60
      call runge(2,p,pdot,t,dh,m,kk)
      goto(lOO,2OO),kk
c
      insert co-state equations here
c
c
 100
duml=x2(i2) + 0.5
      ep1=50. / (x1(i2) + 2)*2ep2=exp (25.*xi (i2) / (xl (i2) +2. ))
      pdot(1) = 2.*x1(i2)-2.*p(1)+p(1)*dum1*ep1*ep2-p(1)*u(i2)-p(2) *duml*epl*ep2
      pdot(2) = 2.*x2(i2)+p(1)*ep2-p(2)*(1.+ep2)goto 60
\mathbf Ccalculate hamiltonian and dhdu
c
c
  200 h(i2) = 0.5*u(i2) - p(1)*x1(i2) + p(1)*u(i2)dhdu(i2) = 0.2 \star u(i2) - p(1) \star (x1(i2) + 0.25)p1(i2) = p(1)p2(i2) = p(2)80 continue
\mathbf Ccheck convergeance and define new u(ik)
\mathbf Csum = the integral of the norm used for convergeance checking
\mathbf Csumj= performance sum for checking that J is indeed decreasing
\mathbf Cotherwise reduce tau
\mathbf{C}icount = number of iteration desired, can arbitrarily set.
\mathbf C\mathbf Csumjold = sumjsum = 0.
      sumj = 0.
      do 4 i3=l,np
      u(i3) = u(i3) - \text{tau*} dhdu(i3)
      sum=sum + dhdu(i3)**2
      sumj = sumj + (x1(i3)**2 + x2(i3)**2+0.1*u(i3)**2)*dh4
continue
      if (sumj .It. sumjold) goto 14
      tau = 0.5*taugoto IIi
   14
write(4,44) icount,sum,sumj,tau
   44
format(ilO,3fl5.8)
       icount = icount + 1
       if(icount .ge. 200) goto 5
      if (sum .gt. .01) goto 111
C
      after optimal control is found, the state trajectories
\mathbf Care recalculate based on stored u
C
c
      x(1)=0.05x(2) = 0.
      do 88 i4=l,np
   66 call runge(n,x,xdot,t,dh,m,k)
      goto(llO,88),k
  110 xdot(1) = -2.*(x(1)+0.25)+(x(2)+0.5)*exp((25.*x(1))/(x(1)+2.))* -(x(1)+O.25)*u(i4)
      xdot(2)=0.5-x(2)-(x(2)+0.5)*exp((25.*x(1))/(x(1)+2.))goto 66
  88 continue
```
 $\hat{\mathbf{z}}$ 

```
32
```

```
\mathbf Cc outputs to data file for plotting
\mathbf C5 do I000 iz=l,np
 I000 write(3,1001) icount,xl(iz),x2(iz) ,dhdu(iz),u(iz)
 I001 format (i4,4 flO. 4)
      stop
      end
      subroutine runge(n,y,f,t,h,m,k)
      dimension y(2), f(2), q(2)m = m+1\texttt{qoto}(1, 4, 5, 3, 7)1 do 2 i = 1
 2 \quad q(i) =a = .5goto 9
   3 a=1.707107
    4 t = t + .5*h5 do 6 i=1, n
    y(i) = y(i) + a^{*}f(i)^{*}6 q(i) = 2.*a*f(i)*h + (1.-3.*a)a = .2928932goto 9
   7 do 8 i=l,n
   8 y(i) = y(i) + h*f(i)/6. -q(i)/3.m = 0k = 2goto 10
   9 \bar{k} = 1I0 return
      end
```
## Continuous **Time Matrix Riccati Equation Solver Application** to **Time-Varying Optimal Control**

program clqr  $\mathbf C$ This program presents a algorithm for solving continous  $\mathbf C$ time LQR problem by solving time varying Matrix Riccati  $\mathbf C$  $\mathbf C$ equation. This program is baseb on many subroutines for matrix  $\mathbf C$ manipulations.  $\mathbf C$ Euler integration routine is used for simplicity  $\mathbf C$ np = number of integration steps  $\mathtt{C}$  $\overline{c}$ np\*dt = terminal time This routine can also integrate for large np for steaty  $\mathbf C$ state (or infinite time LQR) problems.  $\mathbf C$ This program simulates the example on page 15 of this paper  $\mathbf C$  $\mathbf C$ real  $a(2,2)$ , at  $(2,2)$ ,  $q(2,2)$ ,  $p(2,2)$ ,  $r(1,1)$ ,  $ri(1,1)$ ,  $pdot(2,2)$ real  $b(2,1)$ , bt  $(1,2)$ , pa $(2,2)$ , atp $(2,2)$ , rbp $(1,2)$ , pbrbp $(2,2)$ real  $pbrbp2(2,2),u(1,1),x(2,1),h(2,2),brbp(2,2),pbrbp1(2,2)$ real  $up(1, 1)$ ,  $ax(2, 1)$ ,  $bu(2, 1)$ ,  $xdot(2, 1)$ ,  $pl1(1000)$ ,  $pl2(1000)$ real p21(1000),p22(1000) open (unit=3, file=' clqr. out', status='old' )  $1=2$  $m=1$  $np=150$  $\mathbf C$ define a,b,q,h matrices  $\mathbf C$  $\mathbf{C}$  $q(1,1)=2$ .  $q(1,2)=0$ .  $\mathtt{q}(2,1)=0$  .  $q(2,2)=1$ .  $\mathbf{C}$  $a(1,1)=0$ .  $a(1,2)=1$ .  $a(2,1)=2$ .  $a(2,2)=-1.$ c  $b(1,1)=0$ .  $b(2,1)=1$ .  $r(1,1)=0.5$  $dt = .1$ C  $h(1,1) = 0$ . c set initial state value x c c  $x(1,1)=-4$ .  $x(2,1)=4$ . c c find constant transpose and inverse c call matran(b,bt call matran(a,at call matinv(r,ri c set p final to h c c do 1 ix=l, 1 do 2 iy=l,l  $p(ix,iy) = h(ix,iy)$ continue 2  $\mathbf{1}$ continue do 200 ii=np,  $1, -1$ c find  $f(k) = [R + Bt P B]^{-1}$  Bt P A **c** c call  $matqual(ri,bt,p,rbp,m,l,l)$ 

34

量 **THE REAL** 

```
call matmul (b, rbp, brbp
    call matmul(p,brbp,pbrb
    call matmul(p,a,pa,
    call matmul(at,p,atp
    call matadd(pa,pbrbp,pbrbp)
    call matadd(pbrbp1,atp,pbrb
    call matadd(pbrbp2,q,pdo
    call euler(pdot,p,d
   p11(i) = p(1,1)p12(i) = p(1,2)p21(i) = p(2,1)p22(ii)=p(2,2)200 continue
    time = 0.
    do 300 ij=l,np
    time = time + dt
    p(1, 1) = p11(ij)p(1,2) = p12 (ij)
   p(2, 1) = p21 (ij)
    p(2,2) = p22(ij)call matqual(ri,bt,p,rbp,m,l,l)
    call matmul(rbp,x,up,m,l,m)
    call matneg(up,u,m,m)
    call matmul(a,x,ax,l,l,m)
    call matmul(b,u,bu,l,m,m)
    call matadd(ax,bu,xdot,l,m,l.)
    call euler(xdot,x, dt,l,m)
300 write(3,301) time,p(l,l),p(l,2),p(2,2),x(l,l),x(2,1),u(l,l)
301 format(7el5.5)
    stop
    end
    subroutine euler(dot,pp; dt, lr, lc)
    real dot(Ir, lc) ,pp(ir,lc)
    do I0 i=l,lr
       do 20 j=l,lc
          pp(i,j)=pp(i,j) + dot(i,j)*dt20 continue
I0 continue
    return
    end
    subroutine matneg(mata,matb,lr,lc)
    real mata(ir,lc),matb(ir,lc)
        do I0 ix=l,lr
           do 20 iy=l,lc
              match(ix, iy) = -match(ix, iy)20 continue
10 continue
    return
    end
    subroutine matqual(mata,matb,matc,matd,mm, 11, 11)
    real mata(mm,mm),matb(mm,ll]),matc(ll,ll),matd(mm,ll),dum(1,2)
    call matmul(matb,matc,dum,mm,ll,ll)
    call matmul(mata,dum,matd,mm,mm,ll)
    return
    end
    subroutine matiny(a,ai,n,m)
    real a(n,m), ai (n,m), aa(2,2)do i0 i=l,n
       do 20 j=l,m
       aa(i,j)=a(i,j)20 continue
I0 continue
    call sgefa(aa,n,m, ipvt,info)
    call sgedi(aa,n,m, ipvt, det, work, 01)
    do 1 ii=l,n
       do 2 ii=1,m
```

```
ai (ii,ij) =aa (ii, ij)
    \overline{\mathbf{c}}continue
    \mathbf{1}continue
       return
       end
       subroutine sgedi(a,lda,n,ipvt,det,work,job)
       integer ida,n,ipvt(1),job
       real a(1da,1), det(2), work(1)c
c
       sgedi computes the determinant and inverse of a matrix
c
      using the factors computed by sgeco or sgefa.
c
c
       on entry
c
c
          a
                   real(ida, n)
c
                   the output from sgeco or sgefa.
c
c
          ida
                   integer
                   the leading dimension of the array a .
c
c
c
          \mathbf ninteger
                   the order of the matrix a .
c
c
c
                   integer(n)
         ipvt
c
                  the pivot vector from sgeco or sgefa.
c
c
          work
                  real(n)
c
                  work vector, contents destroyed.
c
          job
c
                  integer
                  = 11 both determinant and inverse.
c
c
                  = 01 inverse only.<br>= 10 determinant o
\mathbf Cdeterminant only.
c
c
      on return
c
                  inverse of original matrix if requested.
c
          a
                  otherwise unchanged.
c
c
C
         det
                  real(2)
c
                  determinant of original matrix if requested.
c
                  otherwise not referenced.
C
                  determinant = det(1) * 10.0**det(2)
                  with 1.0 .le. abs(det(1)) .lt. 10.0
C
C
                  or det(1) .eq. 0.0
C
C
      error condition
c
C
         a division by zero will occur if the input factor contains
         a zero on the diagonal and the inverse is requested.
c
         it will not occur if the subroutines are called correctly
c
c
         and if sgeco has set rcond .gt. 0.0 or sgefa has set
C
         info .eq. 0
c
c
      linpack, this version dated 08/14/78 .
      cleve moler, university of new mexico, argonne national lab.
c
c
      subroutines and functions
c
c
c
      blas saxpy,sscal,sswap
c
      fortran abs,mod
C
      internal variables
c
c
      real t
      real ten
```
÷.

 $\bar{z}$ 

 $\equiv$ 

36

```
integer i,j,k,kb,kpl,l,nml
c
c
c
      compute determinant
c
      if (job/lO .eq. O) go to 70
         det(1) = 1.0e0det(2) = 0.0e0ten = 10.0e0do 50 i = I, n
            if (ipvt(i) .ne. i) det(1) = -det(1)det(1) = a(i,i)*det(1)\mathbf C...exit
            if (det(1) .eq. O.OeO) go to 60
   10 if (abs(det(1)) .ge. 1.0e0) go to 20
               det(1) = tan*det(1)det(2) = det(2) - 1.0e0go to I0
   20 continue
   30 if (abs(det(1)) .it. ten) go to 40
               det(1) = det(1)/tendet(2) = det(2) + 1.0e0go to 30
   40 continue
   50 continue
   60 continue
   70 continue
\mathbf Ccompute inverse(u)
\mathbf C\mathbf Cif (mod(job,lO) .eq. O) go to 150
         do I00 k = I, n
            a(k, k) = 1.0e0/a(k, k)t = -a(k, k)call sscal (k-1, t, a(1, k), 1)kp1 = k + 1if (n .It. kpl) go to 90
            do 80 j = kpl, n
               t = a(k, j)a(k,j) = 0.0e0call saxyy(k,t,a(1,k),1,a(1,j),1)8O
            continue
   9O
            continue
  I00
         continue
\mathbf c\mathbf Cform inverse(u)*inverse(1)
\mathbf Cnml = n - 1
         if (nml .It. i) go to 140
         do 130 kb = I, nml
            k = n - kbkp1 = k + 1do 110 i = kp1, nwork(i) = a(i,k)a(i,k) = 0.0e0110 continue
            do 120 j = kpl, n
               t = work(j)call sary(n,t,a(1,j),1,a(1,k),1)120 continue
            l = i pvt(k)if (1 \text{ .ne. k}) call sswap(n,a(1,k),1,a(1,1),1)130 continue
  140 continue
  150 continue
      return
```

```
end
      subroutine sgefa(a,lda,n,ipvt,info)
      integer Ida,n, ipvt(1),info
      real a(Ida,l)
c
      sgefa factors a real matrix by gaussian elimination.
C
c
C
      sgefa is usually called by sgeco, but it can be called
c
      directly with a saving in time if frond is not need
      (time for sgeco) = (1 + 9/n) *(time for sgefa)
c
c
C
      on entry
c
                 real(ida, n)
         a
c
                  the matrix to be factored.
c
c
c
         ida integer
                  the leading dimension of the array a .
c
c
         n integer
c
                  the order of the matrix a
c
c
      on return
c
c
         a an upper triangular matrix and the multipliers
c
                 which were used to obtain it.
c
                  the factorization can be written a = 1 * u where
c
                  1 is a product of permutation and unit lower
c
                  triangular matrices and u is upper triangular.
c
c
C
         ipvt integer(n)
                  an integer vector of pivot indices.
c
c
         info integer
c
                  = 0 normal value.
c
                  = k if u(k, k) .eq. 0.0. this is not an error
C
                       condition for this subroutine, but it does
c
                       indicate that sgesl or sgedi will divide by zero
c
                       if called, use rcond in sgeco for a reliable
c
c
                       indication of singularity.
c
      linpack, this version dated 08/14/78 .
\mathbf Ccleve moler, university of new mexico, argonne national lab.
\mathbf{C}c
      subroutines and functions
\mathbf CC
c
      blas saxpy, sscal,isamax
C
      internal variables
C
c
      real t
      integer isamax,j,k,kpl,l,nml
c
c
      gaussian elimination with partial pivoting
C
c
      info = 0nml = n - 1
      if (nml .it. i) go to 70
      do 60 k = 1, nml
         kp1 = k + 1\mathbf Cfind 1 = pivot index
\mathbf C\mathbf C1 = i \text{ samax}(n-k+1, a(k, k), 1) + k - 1ipvt(k) = 1
```
and a series and

38

 $\bar{z}$ 

```
c
         zero pivot implies this column already triangularized
c
c
         if (a(l,k) .eq. O.OeO) go to 40
c
             interchange if necessary
c
c
             if (i .eq. k) go to I0
                t = a(1, k)a(1,k) = a(k,k)a(k, k) = t10
             continue
\mathbf Ccompute multipliers
\mathbf C\mathbf Ct = -1.0e0/a(k, k)call sscal(n-k,t,a(k+1,k),1)\mathbf Crow elimination with column indexing
\mathbf C\mathbf Cdo 30 j = kpl, n
                 t = a(1,j)if (i .eq. k) go to 20
                    a(1,j) = a(k,j)a(k,j) = t20 continue
                call saxpy(n-k,t,a(k+1,k),1,a(k+1,j),1)30 continue
          go to 50
   40 continue
             info = k
   50 continue
   60 continue
   70 continue
       ipvt(n) = nif (a(n,n) .eq. 0.0e0) info = n
       return
       end
       subroutine saxpy(n,sa,sx,incx,sy,incy)
\mathbf Cconstant times a vector plus a vector.
\mathbf Cuses unrolled loop for increments equal to one.
\mathbf Cjack dongarra, linpack, 3/11/78.
\mathbf C\mathbf Creal sx(1), sy(1), sa
       integer i,incx, incy,ix, iy,m,mpl,n
\mathbf Cif(n.le.O)return
       if (sa .eq. 0.0) return
       if(incx.eq.l.and.incy.eq.l)go to 20
\mathbf Ccode for unequal increments or equal increments
\mathbf Cnot equal to 1
\mathbf C\mathbf cix = 1iy = 1if(incx.lt.0)ix = (-n+1)*incx + 1if(incy.lt.0)iy = (-n+1)*inv + 1do I0 i = l,n
         sy(iy) = sy(iy) + sa*sx(ix)ix = ix + incxiy = iy + incy'I0 continue
       return
c
          code for both increments equal to 1
c
```

```
39
```
 $\sim$ 

 $\mathbf{r}$  $\frac{1}{2}$ 

 $\bar{\mathcal{A}}$ 

```
\mathbf C\mathbf c\mathbf Cclean-up loop
\mathbf C20 \text{ m} = \text{mod}(n, 4)If \mu . eq. 0 ) go to 40
       10 \, 30 1 = 1, \pisy(i) = sy(i) + sa*sx(i)30 continue
      if( n .It. 4 ) return
   40 \text{ mpl} = \text{m} + 1do 50 i = mpl,n,4
         sy(i) = sy(i) + sa*sx(i)sY(1 + 1) = SY(1 + 1) + 3a^2 + b^3s_y(i + 2) = s_y(i + 2) + s_z(i + 2) + s_z(i + 2)sy(i + 3) = sy(i + 3) + sa*sx(i + 3)50 continue
       return
       end
       subroutine sscal(n,sa,sx, incx)
c
c
       scales a vector by a constant
c
       uses unrolled loops for increment equal to I.
c
       jack dongarra, linpack, 3/11/78.
c
       modified to correct problem with negative increments, 9/29/88.
c
       real sa,sx(1)
       integer i,ix,incx,m,mpl,n
c
       if (n.le.O) return
       if(incx.eq.l)go to 20
c
          code for increment not equal to 1
c
c
       ix = 1if(incx.lt.0)ix = (-n+1)*incx + 1do I0 i = l,n
         sx(ix) = sa*sx(ix)ix = ix + incx10 continue
       return
c
           code for increment equal to 1
c
c
c
          clean-up loop
c
c
    20 \text{ m} = \text{mod}(n, 5)if( m .eq. 0 ) go to 40
       do 30 i = l,m
         sx(i) = sa*sx(i)30 continue
       if( n .it. 5 ) return
    40 mp1 = m + 1do 50 i = mp1, n, 5sx(i) = sa*sx(i)sx(i + 1) = sa*sx(i + 1)sx(i + 2) = sa*sx(i + 2)sx(i + 3) = sa*sx(i + 3)sx(i + 4) = sa*sx(i + 4)50 continue
       return
        end
        subroutine sswap (n,sx,incx, sy,incy)
 c
        interchanaes two vectors.
 c
```
 $\begin{array}{c} \mathbf{u} = \mathbf{u} + \mathbf{u} + \mathbf$ 

 $\hat{\mathbf{r}}$ k,  $\frac{1}{2}$ 

**4O**

```
uses unrolled loops for increments equal to I.
\mathbf Cjack dongarra, linpack, 3/11/78.
\mathbf C\mathbf Creal sx(1), sy(1), stemp
      integer i,incx,incy, ix,iy,m,mpl,n
\mathbf Cif(n.le.O)return
      if(incx.eq.l.and.incy.eq.l)go to 20
\mathbf Ccode for unequal increments or equal increments not equal
\mathbf C\mathbf Cto 1
\mathbf Cix = 1iv = 1if(incx.lt.0)ix = (-n+1)*incx + 1if(incy.lt.0)iy = (-n+1)*inv + 1do I0 i = l,n
        stemp = sx(ix)sx(ix) = sy(iy)sy(iy) = stempix = ix + incxiy = iy + incyI0 continue
      return
c
c
        code for both increments equal to 1
c
c
c
        clean-up loop
c
   20 \text{ m} = \text{mod}(n, 3)if( m .eq. 0 ) go to 40
      do 30 i = l,m
        stemp = sx(i)sx(i) = sy(i)sy(i) = stemp30 continue
      if( n .it. 3 ) return
   40 mp1 = m + 1
      do 50 i = mp1, n, 3stemp = sx(i)sx(i) = sy(i)sy(i) = stempstemp = sx(i + 1)sx(i + 1) = sy(i + 1)sy(i + 1) = stempstemp = sx(i + 2)sx(i + 2) = sy(i + 2)sy(i + 2) = stemp50 continue
      return
      end
      integer function isamax(n, sx, incx)
c
      finds the index of element having max. absolute value.
c
      jack dongarra, linpack, 3/11/78.
c
c
      modified to correct problem with negative increments, 9/29/88.
c
      real sx(1), smax
      integer i,incx,ix, n
c
      isamax = 0if( n .it. 1 ) return
      isamax = 1if(n.eq.l)return
      if(incx.ea.l)ao to 20
```

```
4]
```

```
c
c
c
c
c
c
         code for increment not equal to 1
      ix = 1if(incx.lt.0)ix = (-n+1)*incx + 1smax = abs(sx(ix))ix = ix + incxdo I0 i = 2,n
         if(abs(sx(ix)).le.smax) go to 5
         isamax = i
         smax = abs(sx(ix))5 ix = ix + incxI0 continue
      return
         code for increment equal to 1
   20 \text{ smax} = \text{abs}(\text{sx}(1))do 30 i = 2,n
         if(abs(sx(i)).le.smax) go to 30
         isamax = i
         smax = abs(sx(i))30 continue
      return
      end
      subroutine matmul(mata,matb,prod, 11, nn, mm)
      real mata(ll,nn),matb(nn,mm),prod(ll,mm),sum
      do 40 i =1,11do 30 j=l,mm
            sum=O.O
             do 20 k=l, nn
                sum= sum + mata(i, k) * matb(k, j)20 continue
           prod(i,j) = sum30 continue
   40 continue
      return
      end
      subroutine matadd(mata,matb, sum, nn, mm, code)
      real mata(nn,mm),matb(nn,mm),sum(nn,mm)
      do 40 i=l,nn
         do 30 j=l,mm
          if(code .ge. 0.)
          if(code .it. 0.)
   30 continue
   40 continue
      return
      end
      subroutine matran(mata,matb,nn,mm)
      real mata(nn,mm),matb(mm,nn)
      do 40 i=l,mm
          do 30 j=l,nn
          math(i,j) = \text{mata}(j,i)30 continue
   40 continue
      return
       end
                             sum(i, j) = mata(i, j) + matb(i, j)sum(i, j) = mata(i, j) - match(i, j)
```
 $\bar{z}$ 

#### **Discrete LQR** Solver

```
program dlqr
      For discrete LQR problem
C
      This program uses the reccursive gain formula developed on page
C
      16 of the paper. This program is similar to program Dynam for
C
       the dynamic programming approach and uses the same subroutines
C
      and therefore this subroutines are not listed again.
C
      One only needs to change the dimension of the array in order
C
       to run a higher order system
C
      Matrices a,h,q are of dimension ixl
C
      matrix b is lxm
C
      Matrix f is mxl
C
      matrix r is mxm
C
      bt, at, are transpose of a and b
C
       ati,ri are inverse of at and r
C
       dum() are intermediate matrices
\mathbf Cnos = number of stages
C
C
       real a(2,2), ati(2,2), at(2,2), q(2,2), p(2,2), r(1,1), ri(1,1)real b(2,1),bt(l,2),dum(2,1),duml(l,l),dum2(l,2),dum3(2,2),dum33(2,2)
       real g(2,2), fk(1,2),u(1,1),x(2,1),h(2,2),dum4(2,2),dum22(1,2)
       real fll (I00) ,fl2(100),up(l,l),ax(2,1),bu(2,1) ,xkl(2,1)
       open(unit=3,file='dlqr.out',status='old')
       1=2m=1nos = 10\mathbf Cdefine a,b,q,h matrices
\mathbf C\overline{c}q(1,1)=50.
       q(1,2)=0.
       q(2,1)=0.
       q(2,2)=I0.
\mathbf Ca(1,1)=0.6277a(1,2)=0.3597a(2,1)=0.0899a(2,2)=0.8526
\mathbf Cb(1,1) = .025b(2,1) = .115r(1,1)=1.
\mathbf Ch(1,1)=0.
       h(1,2)=0.
       h(2,1) = 0.
       h(2,2) = 0.
\mathbf Cfind constant transpose and inverse
\mathsf{C}\mathbf{C}call matran(b,bt,l,m)
       call matran(a,at,l,l)
       call matinv(r,ri,m,m)
       call matinv(at,ati,l,l)
\mathbf Cset p final to h
\mathbf C\mathbf Cdo I0 ii = I,i
          do ii jj=l,l
          p(i, jj) = h(i, jj)II
          continue
    10 contir
       do 200 iz=nos,l,-I
\mathbf Cfind f(k) = -r^{\hat{ }}(-1) b<sup>\hat{c}</sup> (a^{\hat{c}}t)^{\hat{c}-1} (p-q)
\mathbf C\mathbf Ccall matadd(p.q.dum3.1.1.-1.)
```

```
call
matmul(ati,dum3,dum4,1,1,1)
       call matmul(bt,dum4,dum
       call matmul(ri,dum2,fk
\mathbf C\mathbf Cfind G(k+l)
       matrix operation from left
\mathbf C\mathbf Ccall matmul
p,b, dum, I, l,m)
       call matmul
bt, dum, duml ,m, 1 ,m)
       call matadd(r,duml,duml,m,m,l.)
       call matinv
duml, duml, m, m)
       call matmul
bt, p, dum2,m, I, i)
       call matmul
duml, dum2, dum22 ,m,m, I)
       call matmul
b, dum22, dum3,1 ,m, i)
       call matmul
p,dum3, dum33,1, i, i)
       call matadd(p,dum33,g,l,l,-1
\mathbf C\mathbf Cfind pk=a^t g(k+1) a + q
\mathbf Ccall matmul(g,a,dum3,1,1,1)
       call matmul(at,dum3,dum4,1,1,1)
       call matadd(dum4,q,p,l,l,l)
\mathbf Csave and decomposed fk
\mathbf C\mathbf Cf11(iz) = f k(1, 1)f12 (iz) = f(k(1, 2))200 contin
c
       calculate optimal control and state trajectories
c
c
c
       set initial state
c
       x(1,1)=2.
       x(2,1)=1.
       do I000 ij=l,nos
       fk(1,1)=f11(ij)fk(1,2)=f12(ij)call matmul(fk, x, up, m, l, m)
       call matneg(up, u, m, m)
       call matmul(a, x, ax, l, l, m)call matmul(b,u,bu,l,m,m)
       call matadd(ax,bu,xkl,l,m,l.)
       icount= ij-i
       write(3,1001) icount(x(1,1),x(2,1),fk(1,1),fk(1,2),u(1,1))I001
format(i5,5fl0.4)
 1000 call matequ(xkl,>
       stop
       end
```
÷.

Î.

 $\frac{1}{2}$ 

 $\mathbb{Z}$ Ì,

#### **Discrete LQR S\_ver Based on Dynamic Programming**

 $\sim$   $\sim$ 

 $\mathcal{A}$  $\sim 10$ 

 $\sim$ 

 $\sim$ 

 $\sim 10^{-10}$ 

![](_page_50_Picture_687.jpeg)

```
do 11 j=1,1p(i, jj) = h(i, jj)ii
          continue
   10 contin
c
       do 200 iz=nos,l,-i
c
        find f(k) = [R + Bt P B]<sup>-1</sup> Bt P A
c
c
       call
matqual (bt,p, a, bpa,m, i, i)
       call
matqua (bt,p,b,bpb,m, l,m)
       call
matadd (r,bpb, rpb,m,m, 1. )
       call
matinv (rpb,rpbi ,m,m)
       call
matmul (rpbi,bpa, f,m,m, I)
\mathbf C\mathtt{C}find P(k+1)\mathbf Cmatrix operation from left
\mathbf Ccall
matran (f, ft,m, i)
       call
matqual (at, p, a, apa, i, i, i)
       call
matqua! (ft,rpb, f, dum, l,m, I)
       call
matqual (at, p, a, apa, i, i, i)
       call
matadd (apa, dum, dum, i, i, -I. )
       call
matadd(dum,q,p, I, i, I. )
\mathbf Csave and decompose f
\mathbf C\mathbf Cf11(iz) = f(1,1)f12(ix) = f(1,2)200 contir
c
       calculate optimal control and state trajectories
c
       and set initial state values
c
c
      x(1,1)=2.
      x(2,1)=1.
       do I000 ij=l,nos
       f(1,2)=f12(ij)f(1,1)=f11(ij)call matmul(f,x,up,m,l,m)
       call matneg(up,u,m,m)
       call matmul(a,x,ax, 1, 1, m)
       call matmul(b,u,bu,l,m,m)
       call matadd(ax,bu,xkl,l,m,l.)
       icount=ij-I
       write(3,1001) icount, x(1,1), x(2,1), f(1,1), f(1,2), u(1,1)I001
format(iS,5fl0.4)
 1000 call matequ(xkl,
       stop
       end
       subroutine matequ(mata,matb,lr,lc)
      real mata(Ir,lc),matb(ir,lc)
            do I0 il=l,lr
                do 20 i2 = l,lc
                 math(i1,i2) = \text{mata}(i1,i2)20
                continue
   I0
            continue
      return
       end
       subroutine matneg(mata,matb,lr,lc)
       real mata(ir, lc),matb(ir, lc)
             do I0 il=l,ir
                 do 20 i2=l,lc
                  math(i1, i2) = -mata(i1, i2)20
                 continue
   I0
             continue
```
t.

```
46
```

```
return
      end
      subroutine matqua(mata,matb,matc,matd,mm, ll,mm)
      real \texttt{mata}(\texttt{mm},\texttt{ll}), \texttt{matt}(ll1,ll), \texttt{matt}(ll1,\texttt{mm}), \texttt{mut}(2,1)l=11m=mm
      call matmul(matb,matc,dum, l, l,m)
      call matmul(mata,dum,matd,m,l,m)
      return
      end
      subroutine matqual(mata,matb,matc,matd,mm, ll,kk)
      real \texttt{mata}(\texttt{mm},\texttt{l}),\texttt{match}(\texttt{ll,ll}),\texttt{match}(\texttt{ll,kk}),\texttt{mattd}(\texttt{mm,kk}),\texttt{dum}(2,2)call matmul(matb,matc,dum, 11, 11, kk)
      call matmul(mata,dum,matd,mm, ll,kk)
      return
      end
      subroutine matinv(a,ai,n,m)
      real a(n,m), ai(n,m), aa(2,2)do I0 i=l,n
          do 20 j=l,m
          aa(i,j) = a(i,j)20
          continue
 I0
      continue
      call sgefa(aa,n,m,ipvt,info)
      call sgedi(aa,n,m, ipvt,det,work, Ol)
     . do 1 ii=l,n
          do 2 ij=l,m
          ai(ii,ij)=aa(ii,ij)
   \overline{a}continue
   \mathbf{1}continue
      return
      end
      subroutine sgedi(a,lda,n,ipvt,det,work,job)
      integer ida,n, ipvt(1),job
      real a(Ida,1), det(2), work(1)sgedi computes the determinant and inverse of a matrix
      using the factors computed by sgeco or sgefa.
      on entry
                    real(ida, n)
          a
                    the output from sgeco or sgefa.
          ida
                    integer
                    the leading dimension of the array a.
                    integer
          \mathbf nthe order of the matrix a .
                    integer(n)
          ipvt
                    the pivot vector from sgeco or sgefa.
          work
                    real (n)
                    work vector, contents destroyed.
                     integer<br>= 11
          job
                             both determinant and inverse.
                     = 01 inverse only.<br>= 10 determinant o
                             determinant only.
\mathbf{C}on return
\mathbf C\mathbf Cinverse of original matrix if requested.
\mathbf Ca
                     otherwise unchanged.
\mathbf C
```
 $\frac{1}{2}$ 

 $\mathbf C$  $\mathbf C$  $\mathbf C$  $\mathbf C$  $\mathbf C$  $\mathbf C$  $\mathbf C$ 

 $\mathbf C$  $\mathbf C$  $\mathbf C$  $\mathbf C$  $\mathbf C$  $\mathbf C$ 

> $\overline{c}$  $\mathbf C$  $\mathbf C$  $\mathbf C$  $\mathbf C$  $\overline{c}$  $\mathbf C$  $\mathbf C$  $\mathbf C$  $\mathbf C$  $\mathbf C$  $\mathbf C$

 $\mathbf C$ 

```
c
c
c
c
c
c
c
c
c
c
c
c
c
c
c
c
c
c
c
c
c
c
c
c
c
c
c
c
c
c
c
c
c
        det real (2)
                 determinant of original matrix if requested.
                 otherwise not referenced.
                 determinant = det(1) * 10.0**det(2)with 1.0 .le. abs(det(1)) .lt. 10.0
                 or det(1) .eq. 0.0
      error condition
        a division by zero will occur if the input factor contains
        a zero on the diagonal and the inverse is requested.
         it will not occur if the subroutines are called correctly
         and if sgeco has set rcond .gt. 0.0 or sgefa has set
        info .eq. 0
      linpack, this version dated 08/14/78 .
     cleve moler, university of new mexico, argonne national lab.
     subroutines and functions
     blas saxpy,sscal,sswap
     fortran abs,mod
      internal variables
     real t
      real ten
      integer i,j,k,kb,kpl,l,nml
     compute determinant
      if (job/lO .eq. O) go to 70
         det(1) = 1.0e0det(2) = 0.0e0ten = 10.0
         do 50 i = I, n
            if (ipvt(i) .ne. i) det(1) = -det(1)
            det(1) = a(1,1)*de
         ...exit
            if (det(1) .eq. O.OeO) go to 60
  10 if (abs(det(1)) .ge. 1.0e0) go to 20
               det(1) = tan*det(1)det(2) = det(2) - 1.0e0go to I0
   20 continue
   30 if (abs(det(1)) .it. ten) go to 40
               det(1) = det(1)/tendet(2) = det(2) + 1.0e0go to 30
   40 continue
   50 continue
   60 continue
   70 continue
      compute inverse(u)
      if (mod(job,lO) .eq. O) go to 150
         do 100 k = I, n
            a(k, k) = 1.0e0/a(k, k)t = -a(k, k)call sscal (k-1, t, a(1, k), 1)kp1 = k + 1if (n .it. kpl) go to 90
            do 80 j = kpl, n
               t = a(k,i)
```
Ť.

ţ.  $\frac{1}{2}$ I.

Ŧ.

 $\mathfrak{r}$ 

48

```
a(k,j) = 0.0e0call saxpy(k, t, a(1, k), 1, a(1, j), 1)80 continue
   90 continue
  100 continue
c
          form inverse(u)*inverse(1)
c
c
          nm1 = n - 1if (nml .it. i) go to 140
          do 130 kb = I, nml
              k = n - kbkp1 = k + 1do II0 i = kpl, n
                 work(i) = a(i,k)a(i, k) = 0.0e0110 continue
              do 120 j = kpl, n
                  t = work(j)call saxyy(n,t,a(1,j),1,a(1,k),1)120 continue
              1 = i p v t (k)if (1 \text{ .ne. k}) call sswap(n, a(1, k), 1, a(1, l), 1)130 continue
  140 continue
  150 continue
       return
       end
       subroutine sgefa(a,lda,n,ipvt,info)
       integer ida,n,ipvt(1),info
       real a(1da,1)\mathbf C\mathbf Csgefa factors a real matrix by gaussian elimination.
\mathbf Csgefa is usually called by sgeco, but it can be called
\mathbf Cdirectly with a saving in time if rcond is not needed.
\mathbf c(time for sgeco) = (1 + 9/n) *(time for sgefa).
\mathbf C\mathbf C\mathbf Con entry
\mathbf Creal(ida, n)
\mathbf C\mathbf a\mathbf Cthe matrix to be factored.
\mathbf c\mathbf Cida
                    integer
\mathbf Cthe leading dimension of the array
a .
\mathbf C\mathbf Cn
                    integer
\mathbf cthe order of the matrix a .
\mathbf c\mathbf Con return
\mathbf C\mathbf Can upper triangular matrix and the multipliers
          a
\mathbf Cwhich were used to obtain it.
\mathbf Cthe factorization can be written a = 1 * u where
                    1 is a product of permutation and unit lower
\mathbf C\mathbf Ctriangular matrices and u is upper triangular.
\mathbf{C}ipvt
\mathbf Cinteger(n)
\mathbf Can integer vector of pivot indices.
\mathbf Cinfo
\mathbf Cinteger
\mathbf{C}= 0 normal value.
                    = k if u(k, k) .eq. 0.0. this is not an error
\mathbf C\mathbf Ccondition for this subroutine, but it does
\mathbf Cindicate that sgesl or sgedi will divide by zero
                          if called, use rcond in saeco for a reliable
\mathbf C
```

```
indication of singularity.
c
c
      linpack, this version dated 08/14/78 .
c
      cleve moler, university of new mexico, argonne national lab.
c
c
      subroutines and functions
c
c
      blas saxpy,sscal,isamax
c
c
      internal variables
c
c
      real t
      integer isamax,j,k,kpl,l,nml
c
c
      gaussian elimination with partial pivoting
c
c
      info = 0
      nm1 = n - 1if (nml .It. I) go to 70
       do 60 k = 1, nml
          kp1 = k + 1\bar{c}find l = pivot index
\mathbf C\mathbf C1 = i \text{ samax}(n-k+1, a(k, k), 1) + k - 1ipvt(k) = 1\mathbf Czero pivot implies this column already triangularized
\mathbf{C}\mathbf Cif (a(1,k) .eq. 0.0e0) go to 40\mathbf Cinterchange if necessary
\mathbf C\mathbf Cif (i .eq. k) go to I0
                 t = a(1, k)a(1,k) = a(k,k)a(k,k) = tI0
             continue
\mathbf ccompute multipliers
\mathbf C\mathbf Ct = -1.0e0/a(k, k)call sscal(n-k,t,a(k+1,k),1)\mathbf Crow elimination with column indexing
\mathbf C\overline{c}do 30 j = kpl, n<br>t = a(1,j)
                 t = a(t)if (i .eq. k) go to 20
                    a(1,j) = a(k,j)a(k,j) = t
   20 continue
                 call saxpy(n-k,t,a(k+l,k),l,a(k+l,j),l)
    30 continue
          go to 50
    40 continue
              info = k
    50 continue
    60 continue
    70 continue
       ipvt(n) = nif (a(n,n) .eq. 0.0e0) info = n
       return
       end
       subroutine saxpv(n,sa,sx,incx,sv,incv)
```
È

ŧ,

÷,

÷.

5O

```
c
      constant times a vector plus a vector.
c
      uses unrolled loop for increments equal to one.
c
      jack dongarra, linpack, 3/11/78.
c
c
      real sx(1), sy(1), sa
      integer i,incx, incy,ix,iy,m,mpl,n
\mathbf Cif(n.le.O)return
      if (sa .eq. 0.0) return
      if(incx.eq.l.and.incy.eq.l)go to 20
\mathbf Ccode for unequal increments or equal increments
\mathbf Cnot equal to 1
\mathbf C\mathbf Cix = 1iy = 1if(incx.lt.0)ix = (-n+1)*incx + 1if(incy.lt.0)iy = (-n+1)*inv + 1do I0 i = l,n
        sy(iy) = sy(iy) + sa*sx(ix)ix = ix + incxiy = iy + incyI0 continue
      return
c
          code for both increments equal to 1
c
c
c
         clean-up loop
c
c
   20 \text{ m} = \text{mod}(n, 4)if( m .eq. 0 ) go to 40
      do 30 i = l,m
        sy(i) = sy(i) + sa*sx(i)30 continue
      if( n .it. 4 ) return
   40 mpl = m + 1do 50 i = mp1, n, 4sy(i) = sy(i) + sa*sx(i)sy(i + 1) = sy(i + 1) + sa*sx(i + 1)sy(i + 2) = sy(i + 2) + sa*sx(i + 2)sy(i + 3) = sy(i + 3) + sa*sx(i + 3)50 continue
      return
      end
      subroutine sscal(n,sa,sx,incx)
c
      scales a vector by a constant.
c
c
       uses unrolled loops for increment equal to i.
c
       jack dongarra, linpack, 3/11/78.
      modified to correct problem with negative increments, 9/29/88.
c
c
       real sa,sx(1)
       integer i,ix,incx,m,mpl,n
c
       if(n.le.O)return
       if(incx.eq.l)go to 20
c
          code for increment not equal to 1
c
c
       ix = 1if(incx.lt.0)ix = (-n+1)*incx + 1do 10 i = 1, nsx(ix) = sa*sx(ix)ix = ix + incx
```
Ą

```
I0 continue
       return
\mathbf Ccode for increment equal to 1
\mathbf C\mathbf C\mathbf c\mathbf Cclean-up loop
\mathbf C20 \text{ m} = \text{mod}(n, 5)if( m .eq. 0 ) go to 40.do 30 i = l,m
         sx(i) = sa*sx(i)30 continue
      if( n .it. 5 ) return
   40 mp1 = m + 1
       do 50 i = mp1, n, 5sx(i) = sa*sx(i)sx(i + 1) = sa*sx(i + 1)sx(i + 2) = sa*sx(i + 2)sx(i + 3) = sa*sx(i + 3)sx(i + 4) = sa*sx(i + 4)_ 50 continue
       return
       end
       subroutine sswap (n,sx, incx, sy,incy)
c
       interchanges two vectors.
c
c
       uses unrolled loops for increments equal to I.
c
       jack dongarra, linpack, 3/11/78.
c
       real sx(1), sy(1), stemp
       integer i,incx, incy,ix, iy,m,mpl,n
c
       if(n.le.0)return
       if(incx.eq.l.and.incy.eq.l)go to 20
c
         code for unequal increments or equal increments not equal
c
c
           to 1
c
       ix = 1iy = 1
       if(incx.lt.0)ix = (-n+1)*incx + 1if(incy.lt.0)iy = (-n+1)*invy + 1do 10 i = l,n
         stemp = sx(ix)sx(ix) = sy(iy)sy(iy) = stempix = ix + incxiy = iy + incyI0 continue
       return
\mathbf Ccode for both increments equal to 1
\mathbf C\mathbf C\mathbf Cclean-up loop
\mathbf C\mathbf C20 \text{ m} = \text{mod}(n, 3)if( m .eq. 0 ) go to 40
       do 30 i = l,m
         stemp = sx(i)sx(i) = sy(i)sy(i) = stemp30 continue
       if( n .it. 3 ) return
    40 \text{ mol} = m + 1
```
Î. ÷,

t.

 $\frac{1}{\pi}$ 

```
do 50 i = mp1, n, 3stemp = sx(i)sx(i) = sy(i)sy(i) = stempstemp = sx(i + 1)sx(i + 1) = sy(i + 1)sy(i + 1) = stempstemp = sx(i + 2)sx(i + 2) = sy(i + 2)sy(i + 2) = stemp50 continue
      return
      end
      integer function isamax(n, sx, incx)
c
      finds the index of element having max. absolute value.
c
      jack dongarra, linpack, 3/11/78.
c
      modified to correct problem with negative increments, 9/29/88.
c
c
      real sx(1), smax
      integer i,incx,ix, n
c
      isamax = 0if( n .it. 1 ) return
      is a max = 1if (n. eq. I) return
      if(incx.eq.l)go to 20
c
c
         code for increment not equal to 1
c
      ix = 1if(incx.lt.0)ix = (-n+1)*incx + 1smax = abs(sx(ix))ix = ix + incxdo I0 i = 2,n
         if(abs(sx(ix)).le.smax) go to 5
         isamax = i
         smax = abs(sx(ix))5 ix = ix + incx
   I0 continue
      return
\mathbf Ccode for increment equal to 1
\mathbf C\overline{c}20 \text{ smax} = \text{abs}(\text{sx}(1))do 30 i = 2,n
          if(abs(sx(i)).le.smax) go to 30
         isamax = i
         smax = abs(sx(i))30 continue
      return
      end
      subroutine matmul (mata, matb, prod, 11, nn, mm)
      real mata(ll,nn), matb(nn,mm), prod(ll,mm), sum
      do 40 i =1, 11
          do 30 j=l,mm
            sum=0.0do 20 k=l, nn
                sum = sum + mata(i,k) * matb(k,j)
   20 continue
           prod(i, j) = sum30 continue
   40 continue
      return
      end
      subroutine matadd (mata. matb, sum. nn. mm, code)
```

```
real mata(nn,mm), matb(nn,mm), sum(nn,mm)
     do 40 i=1, nndo 30 \text{ j}=1 \text{ mm}if(code .ge. 0.)
                              sum(i,j) = match(i,j) + match(i)if(code .it. 0.)
                              sum(i,j) = match(i,j) - match(i,j)30 continue
  40 continue
     return
     end
     subroutine matran(mata,matb,nn,mm)
     real mata(nn,mm),matb(mm,nn)
     do 40 i=l,mm
and a state
         do 30 j=1,
          matb(i,j) = mata(j,i)
  30 continue
  40 continue
     return
     end
```
**Bill and and an** 

ŧ. ÷.

 $\bar{e}$ 

 $\frac{1}{\pi}$ 

 $\mathbb{D}$ 

Ì,

à. ¢,  $\frac{1}{\pi}$  $\overline{\phantom{a}}$ 

÷,

 $\frac{1}{2}$ 

54

## **APPROVAL**

## OPTIMAL CONTROL **COMPUTER PROGRAMS**

**By** F. Kuo

The information in this report has been reviewed for technical content. Review of any **informa**tion concerning Department of Defense or nuclear energy activities or programs has been made by the MSFC Security Classification Officer. This report, in its entirety, has been determined to be unclassified.

Blair

 $J.C. BZ$ AIR Director, Structures and Dynamics Laboratory

 $\frac{1}{4}$  $\begin{array}{cc} 1 & 1 \\ 1 & 1 \\ 1 & 1 \end{array}$  $\frac{1}{2}$ 

 $\hat{z}$ 

医类 医小叶 医小叶  $\frac{1}{2}$ 

 $\frac{1}{\mu}$ 

i<br>L î.

こうきょう こくし

 $\frac{1}{2}$ 

 $\frac{1}{\epsilon}$